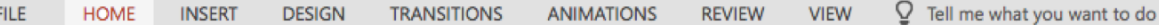

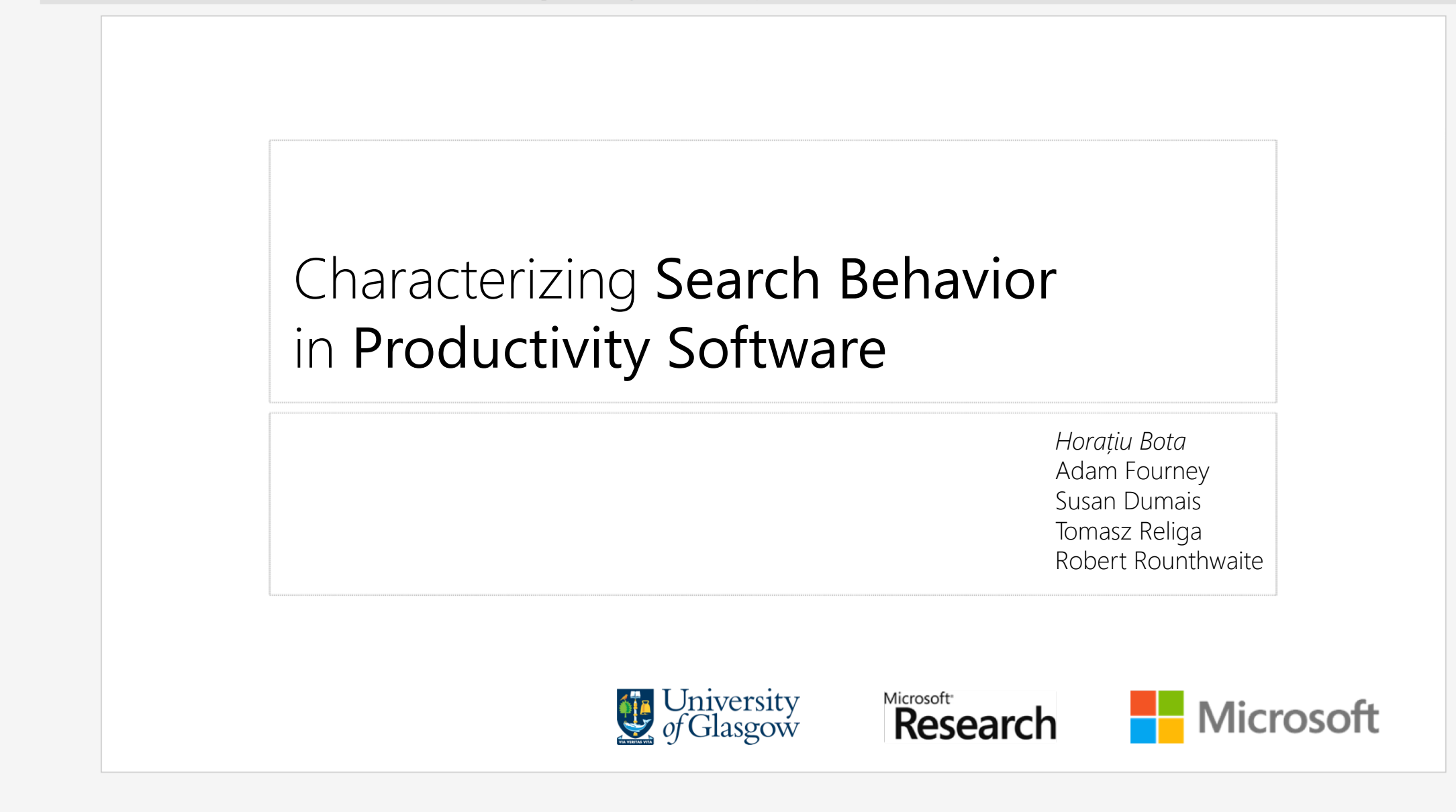

### PowerPoint @horatiubota開

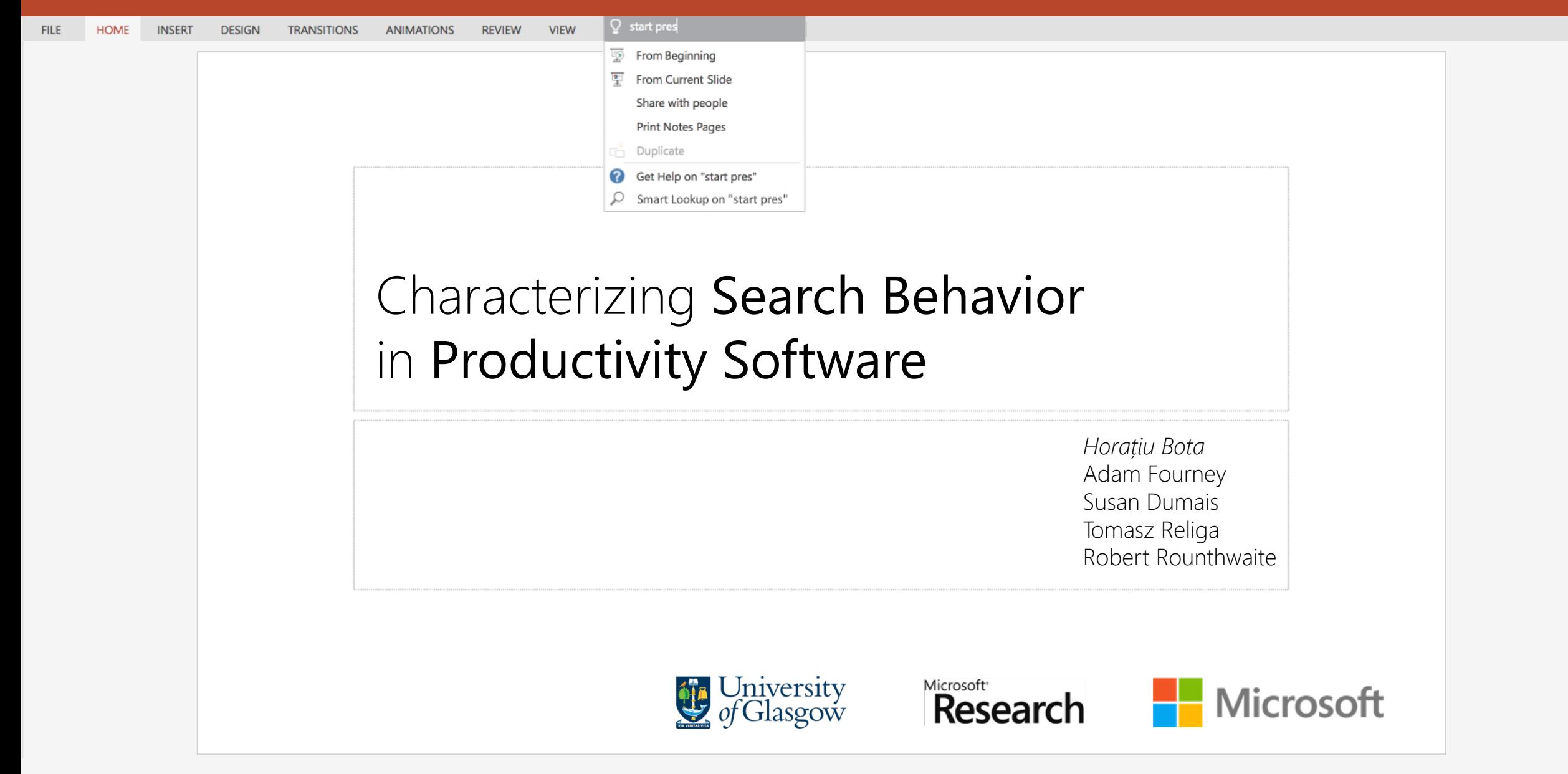

# Characterizing Search Behavior in Productivity Software

*Horațiu Bota* Adam Fourney Susan Dumais Tomasz Religa Robert Rounthwaite

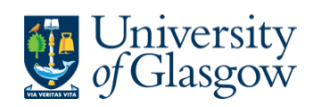

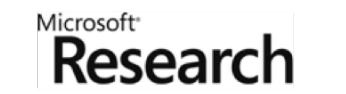

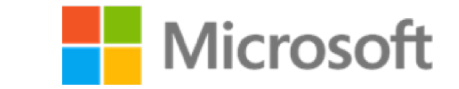

# Sing Ocortana Q Tell Me

Informational Transactional

# O Cortana Q Tell Me **Bing**

Informational Transactional

Queries people use to "perform a web-mediated activity" (Broder, 2002)

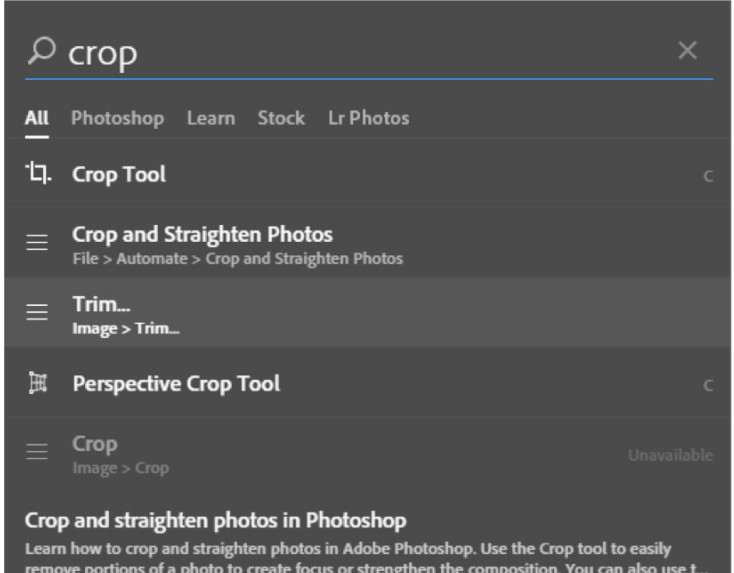

remove portions of a photo to create focus or strengthen the composition. You can also use t.. https://helpx.adobe.com/photoshop/using/crop-straighten-photos.html

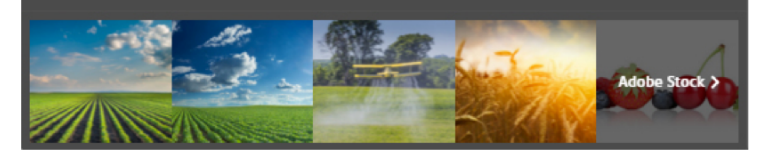

# Adobe Photoshop Microsoft Office (TellMe)

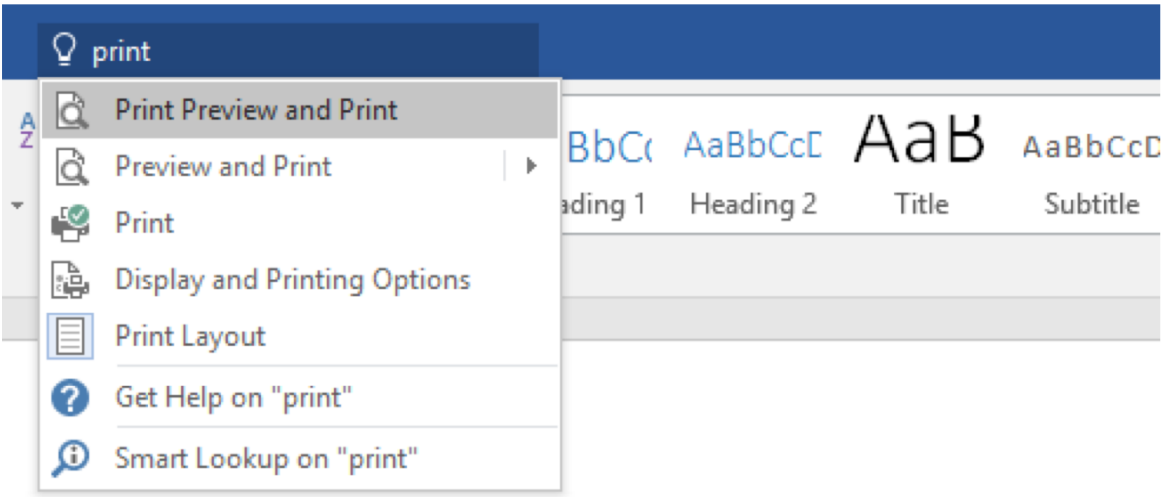

As seen at: https://helpx.adobe.com/photoshop/using/search.html

# Help search

PowerPoint 2016 Help

 $\circledcirc$   $\circledcirc$  Search

### What is a slide master?

The master slide is the top slide in the thumbnail pane on the left side of the window. The related slide layouts appear just below the slide master:

 $\Box$ 

م

 $\times$ 

부

### Change a slide master

Every PowerPoint presentation contains a slide master with related slide layouts that control the look.

### Video: Change slide masters

Training: to add consistency to your colors, fonts, headings, and other styles, and to unify the look of your presentation, use a slide master.

### Insert a picture in PowerPoint

Insert a picture in PowerPoint. Applies To: ... If you want a picture to appear as background without affecting all slides in a Master, ...

Add a background picture (or watermark) to

Q master Slide Master View **View Notes Master** E **Handout Master View** E  $\overline{\mathbf{x}}$ Delete Slide Footers Get Help on "master" Ø

ω Smart Lookup on "master

# Web search

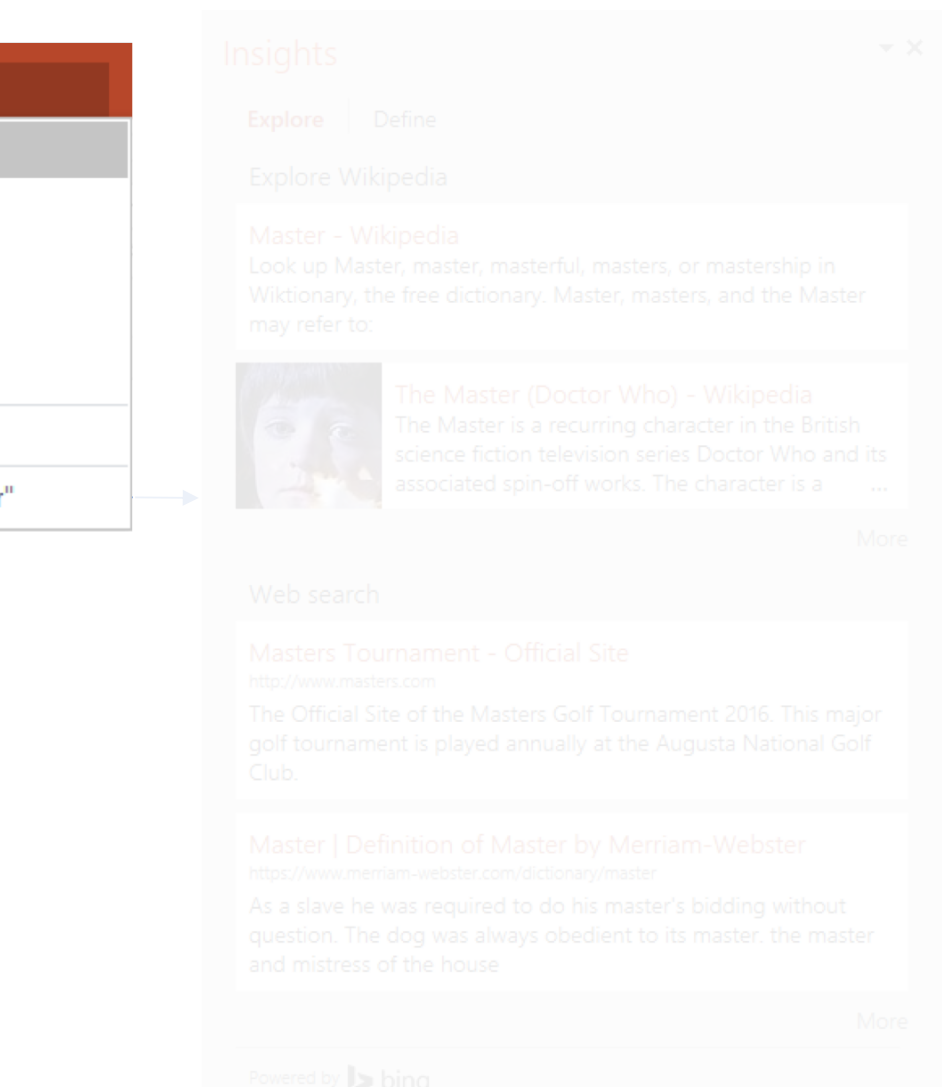

 $\times$ 

# Help search

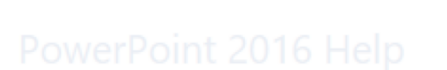

### Q master Slide Master View **View Notes Master** E

- **Handout Master View**
- $\overline{\mathbf{x}}$ Delete Slide
	- Footers
- Get Help on "master"
- ω Smart Lookup on "master"

# Web search

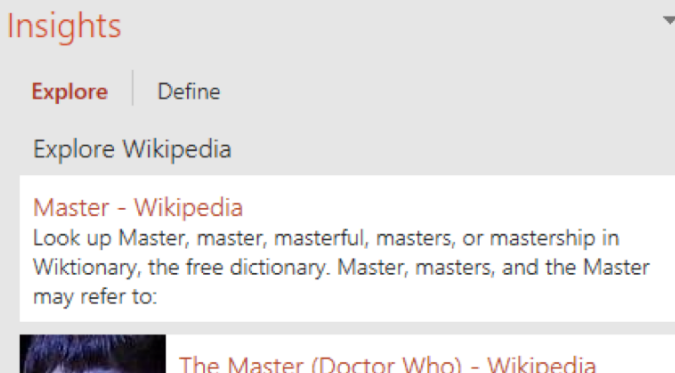

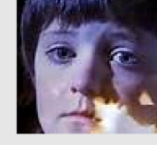

### (DOCLOT VYHO) The Master is a recurring character in the British science fiction television series Doctor Who and its

associated spin-off works. The character is a  $\ddotsc$ 

More

### Web search

Masters Tournament - Official Site http://www.masters.com

The Official Site of the Masters Golf Tournament 2016. This major golf tournament is played annually at the Augusta National Golf Club.

### Master | Definition of Master by Merriam-Webster https://www.merriam-webster.com/dictionary/master

As a slave he was required to do his master's bidding without question. The dog was always obedient to its master, the master and mistress of the house

More

Powered by bing

# 1. Describe search activity in Office

- 1.1 What types of search do people engage in?
- 1.2 How do they perform these search activities?

2. Describe abandonment in Office command search 2.1 Effect of Menu results

# 1. Describe search activity in Office 1.1 What types of search do people engage in? 1.2 How do they perform these search activities?

# 2. Describe abandonment in Office command search 2.1 Effect of Menu results

# 1. Describe search activity in Office 1.1 What types of search do people engage in? 1.2 How do they perform these search activities?

2. Describe abandonment in Office command search 2.1 Effect of Menu results

# 1. Describe search activity in Office

- 1.1 What types of search do people engage in?
- 1.2 How do they perform these search activities?

2. Describe abandonment in Office command search 2.1 Effect of chevroned results

Random sample of 1 million unique users and their millions of searches.

User location: U.S. User type: Desktop only App Version: Office 16+ Apps: Word, Excel, PowerPoint Start/End Date: 29/05 – 02/07/2017 (5 weeks)

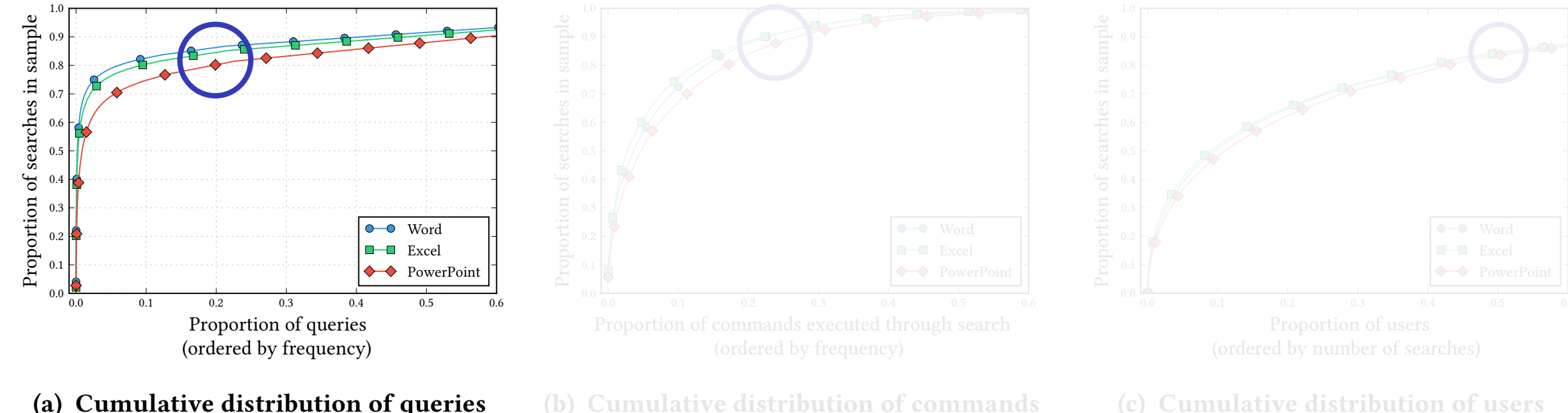

(a) Cumulative distribution of queries

(b) Cumulative distribution of commands

 $\sim$  20% of queries account  $\sim$  90% of se  $s = 000$  of  $\epsilon$ for ~80% of searches to access with a typed query. **That incommands** vith a typed query.

through search.

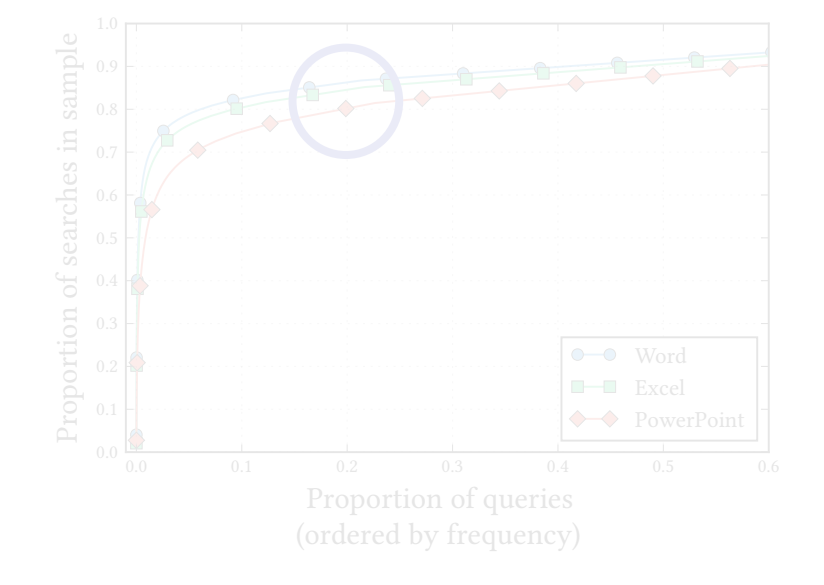

(a) Cumulative distribution of queries

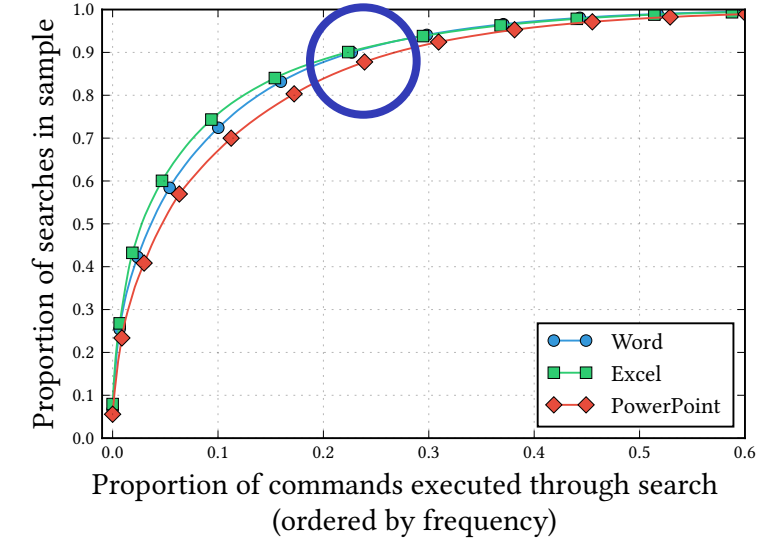

(b) Cumulative distribution of commands

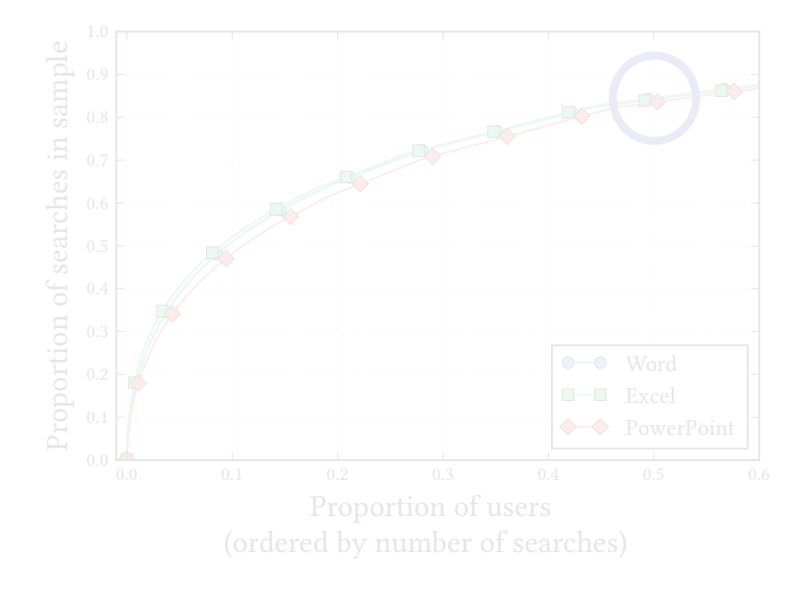

(c) Cumulative distribution of users

 $\sim$  20% of queries account  $\sim$   $\sim$  90% of se for ~80% of searches by to access ~ with a typed query. **Example, incommands** 

through search. to navigate in order to complete their task); (ii) !*ag* commands  $\sim$ 90% of searches used  $\sim$  50% explore abandonment in the context of in-application search in section 5.5 in more detail, but we highlight here the two types of to access ~25% of commands executed

 $\frac{2}{10}$  of  $\frac{2}{100}$  are regularly about the user deaches the search box (e.g., by clicking outside the search interface) without cuted with a typed query.

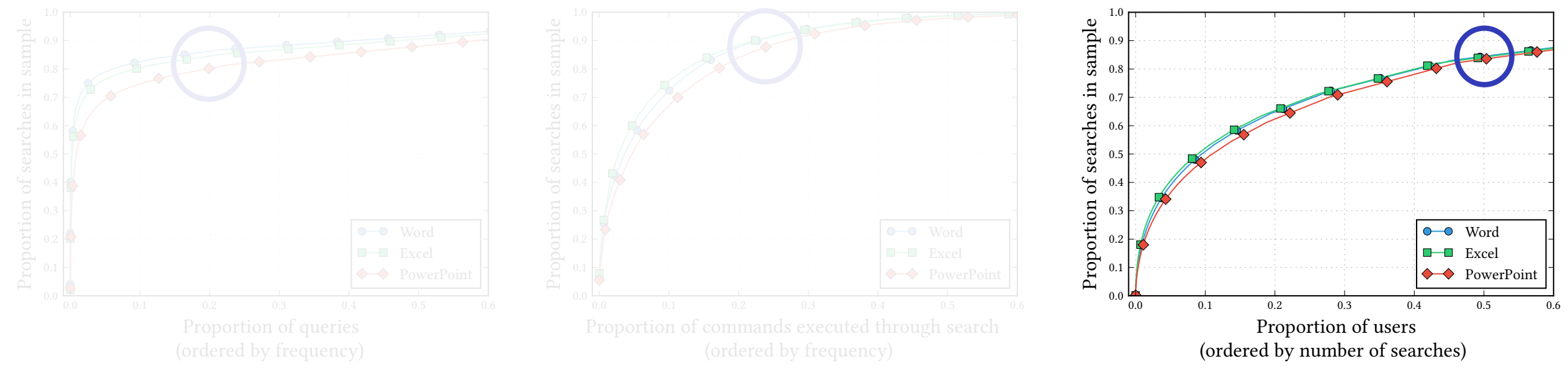

- (a) Cumulative distribution of queries
- (b) Cumulative distribution of commands
- (c) Cumulative distribution of users

 $\sim$ 90% of searches used  $\sim$  50%

 $\sim$  5 of  $\sim$  100  $\pm$  100  $\pm$  100  $\pm$  00% of searches the search box (e.g., by clicking outside the search interface) without red with a typed query. ~50% of users account

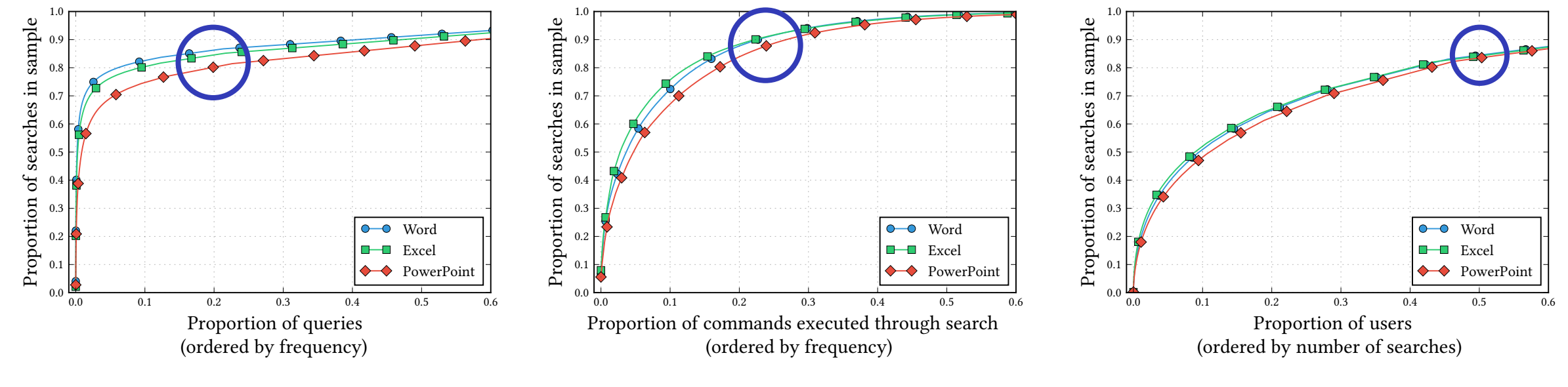

- (a) Cumulative distribution of queries
- (b) Cumulative distribution of commands
- (c) Cumulative distribution of users

 $\sim$  20% of queries account  $\sim$  90% of se  $s = 000$  of  $\epsilon$ for ~80% of searches by to access with a typed query. **That includes that includes** commands

through search. to navigate in order to complete their task); (ii) !*ag* commands  $\sim$ 90% of searches used  $\sim$  50% explore abandonment in the context of in-application search in section 5.5 in more detail, but we highlight here the two types of to access ~25% of commands executed

 $5$  of are regularly abandoned, with the user deaches and user  $10<sub>10</sub>$  for  $\sim$ 80% of searches the search box (e.g., by clicking outside the search interface) without cuted with a typed query. ~50% of users account

# Results

# Results

When users issue search queries in Office, the results may include **commands**, a link to **Office help**, or a link to **Web search** results.

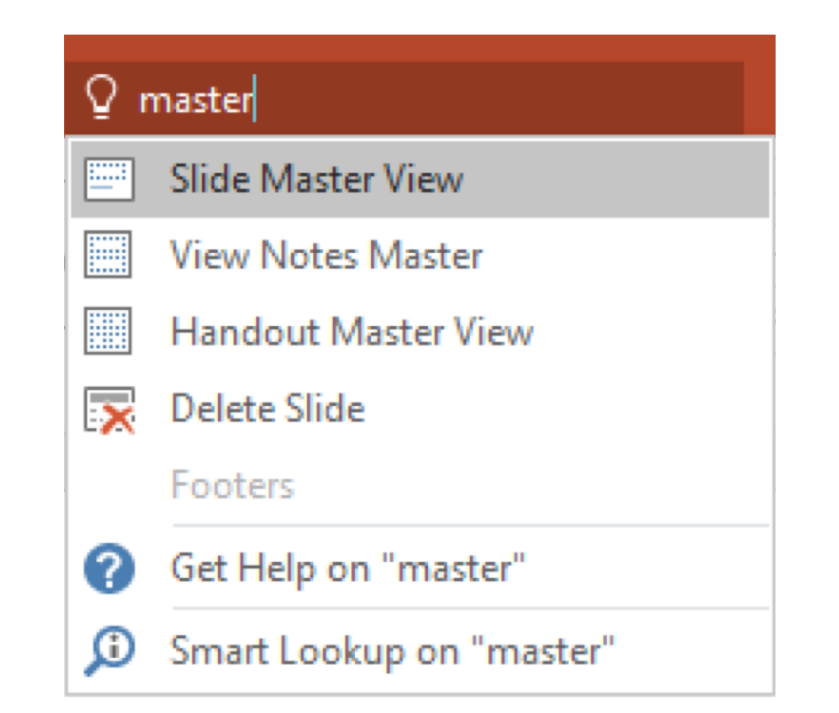

# Results

# **Command execution is the most likely** outcome.

Command results are clicked 6.4 times as often as help documentation, and 32 times as often as web search.

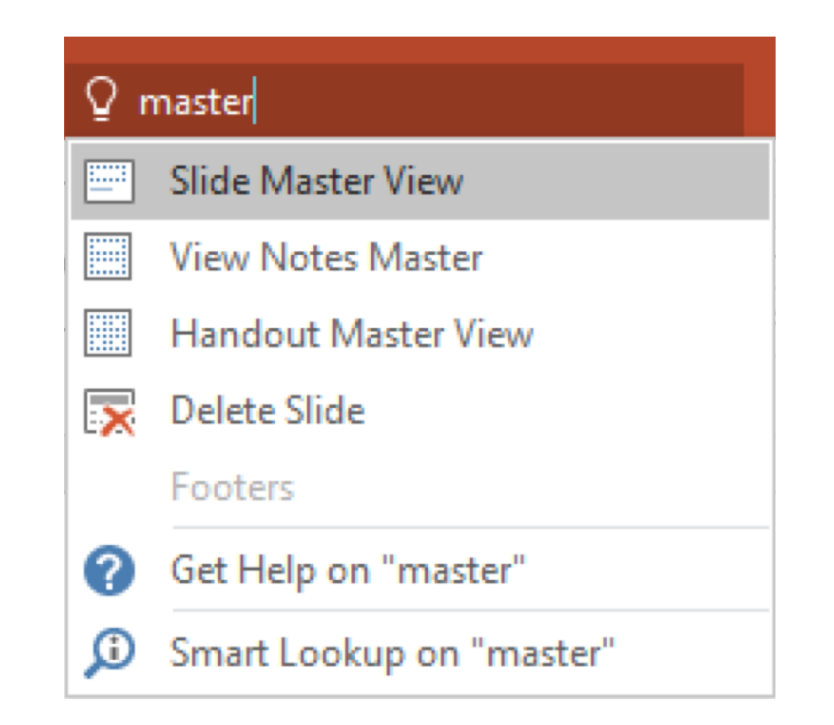

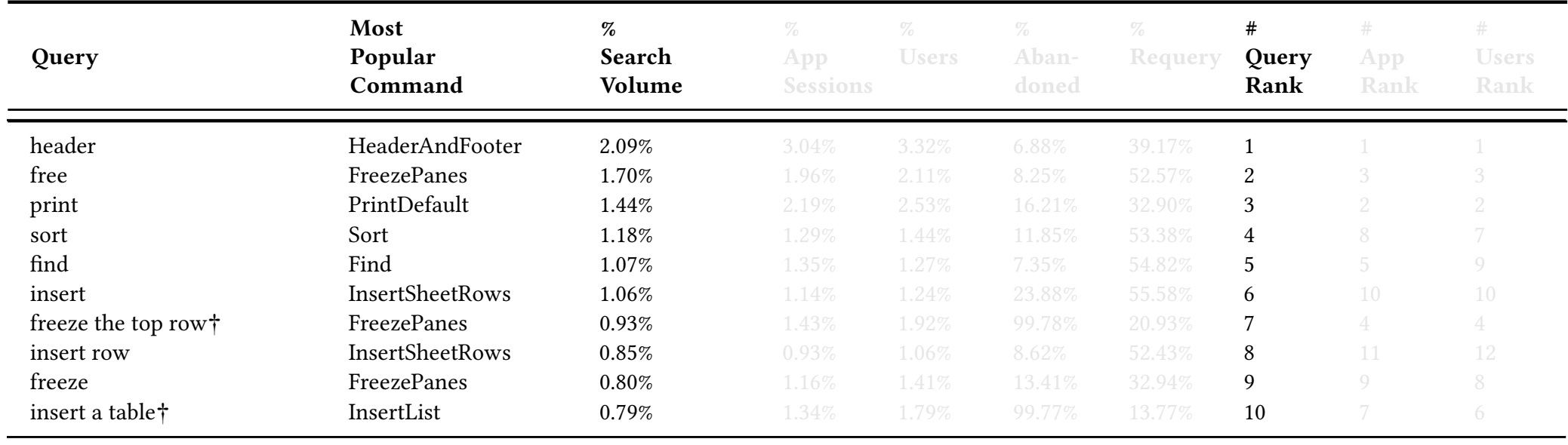

### insert Insert Insert Insert Insert Insert Insert Insert Insert Insert Insert Insert Insert Insert Insert Inser  $\epsilon$  the top rowth  $\epsilon$  the top row. The top row  $\epsilon$  is the top row  $\epsilon$  and  $\epsilon$  and  $\epsilon$  and  $\epsilon$  and  $\epsilon$  and  $\epsilon$  and  $\epsilon$  and  $\epsilon$  and  $\epsilon$  and  $\epsilon$  and  $\epsilon$  and  $\epsilon$  and  $\epsilon$  and  $\epsilon$  and  $\epsilon$  and  $\epsilon$  and  $\epsilon$  and  $\sim$  1.06.6. Specified in Extert: design DesignerPane 0.67% 0.90% 0.97% 6.05% 41.81% 8 9 10 Head queries in Excel. The slide of slides of slides in Excel. group  $G$  , and  $G$  , and  $G$  or  $G$  or  $G$  or  $G$  or  $G$  . The set  $G$  or  $G$  is  $17.79\%$  in  $G$  is  $17.79\%$  in  $G$

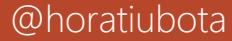

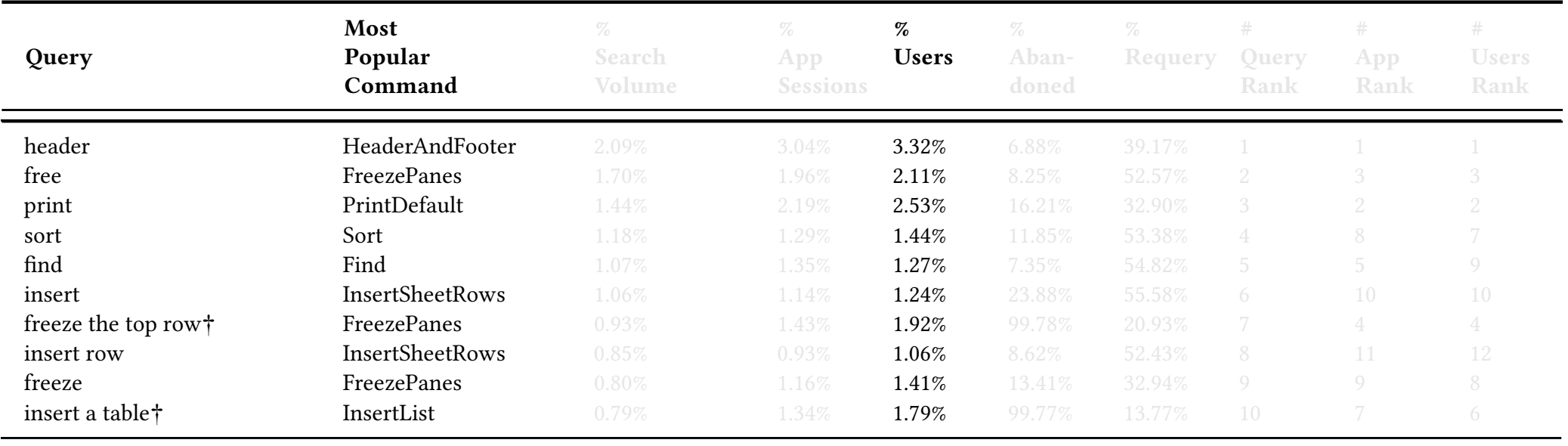

page  $\mathcal{P}$ 

header Header Andrew 2.09% 3.04% 3.04% 3.04% 3.04% 3.32% 3.32% 3.32% 3.32% 3.32% 3.32% 5.32% 3.32% 3.32% 5.32%

crop Crop 2.76% 2.33% 2.47% 20.55% 64.18% 1 2 3 start presentation† StartSlideshow 2.17% 3.76% 4.57% 99.55% 15.55% 2 1 1

free FreezePanes 1.70% 1.96% 2.11% 8.25% 52.57% 2 3 3 print PrintDefault 1.44% 2.19% 2.53% 16.21% 32.90% 3 2 2 sort Sort 1.18% 1.29% 1.29% 1.29% 1.29% 1.29% 1.29% 1.29% 53.38% 53.38% 53.38% 53.38% 53.38% 53.38% 53.38% 53.38 I DELWEEN USEIS. change slide background† Format Background† Format Background† Format Background† Format Background† Format Ba<br>Background† Format Background† Format Background† 1.312% 3 3 3 2 3 2 3 2 3 2 3 2 3 2 3 3 2 3 3 2 3 2 3 2 3 2 3  $\rho_{\text{NN}}$   $\rho_{\text{NN}}$ Low overlap 1.12% 1.12% 1.12% 1.12% 1.12% 52.14% 1.12% 1.12% 1.12% 52.12% 1.12% 52.12% 1.12% 52.12% 1.12% 1.12  $h\no t\nu$ between users.

insert Insert Insert Insert Insert Insert Insert Insert Insert Insert Insert Insert Insert Insert Insert Inser  $\epsilon$  the top rowth  $\epsilon$  the top row. The top row  $\epsilon$  is the top row  $\epsilon$  and  $\epsilon$  and  $\epsilon$  and  $\epsilon$  and  $\epsilon$  and  $\epsilon$  and  $\epsilon$  and  $\epsilon$  and  $\epsilon$  and  $\epsilon$  and  $\epsilon$  and  $\epsilon$  and  $\epsilon$  and  $\epsilon$  and  $\epsilon$  and  $\epsilon$  and  $\epsilon$  and  $\sim$  1.06.6. Specified in Extert: design DesignerPane 0.67% 0.90% 0.97% 6.05% 41.81% 8 9 10 Head queries in Excel. The slide of slides of slides in Excel. group  $G$  , and  $G$  , and  $G$  or  $G$  or  $G$  or  $G$  or  $G$  . The set  $G$  or  $G$  is  $17.79\%$  in  $G$  is  $17.79\%$  in  $G$ 

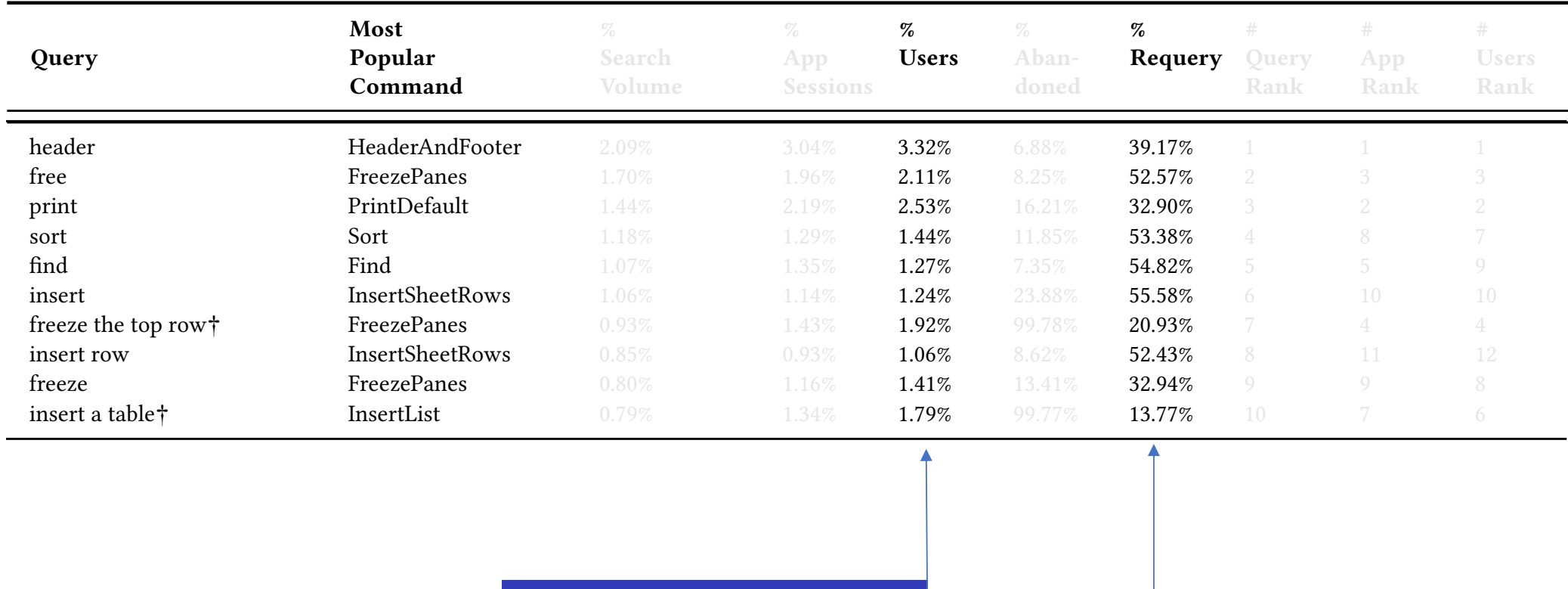

free FreezePanes 1.70% 1.96% 2.11% 8.25% 52.57% 2 3 3 print PrintDefault 1.44% 2.19% 2.53% 16.21% 32.90% 3 2 2 sort Sort 1.18% 1.29% 1.29% 1.29% 1.29% 1.29% 1.29% 1.29% 53.38% 53.38% 53.38% 53.38% 53.38% 53.38% 53.38% 53.38  $1.071$  DELWEETT USETS.

 $\rho_{\text{NN}}$   $\rho_{\text{NN}}$   $\rho_{\text{NN}}$ Low overlap 1.12% 1.12% 1.12% 1.12% 1.12% 1.12% 1.12% 1.12% 1.12% 1.12% 1.12% 1.12% 1.12% 1.12% 1.12% 1.12% 1.1

 $h \circ h \circ \phi$ between users.

insert Insert Insert Insert Insert Insert Insert Insert Insert Insert Insert Insert Insert Insert Insert Inser Head queries in Excel. The substitution of Frequent re-finding. isert queries in most designer Pane 1.81% of the State DesignerPane 0.87% 6.057% 6.057% 6.057% 6.057% 6.057% 6.057% 6.057% 6.057% 6. group  $G$  and  $G$  or  $G$  and  $G$  or  $G$  and  $G$  is  $1.79$ . The set  $G$  is  $1.79$  is  $1.79$  is  $1.79$  is  $1.79$  is  $1.79$  is  $1.79$  is  $1.79$  is  $1.79$  is  $1.79$  is  $1.79$  is  $1.79$  is  $1.79$  is  $1.79$  is  $1.79$  is  $1.79$ 

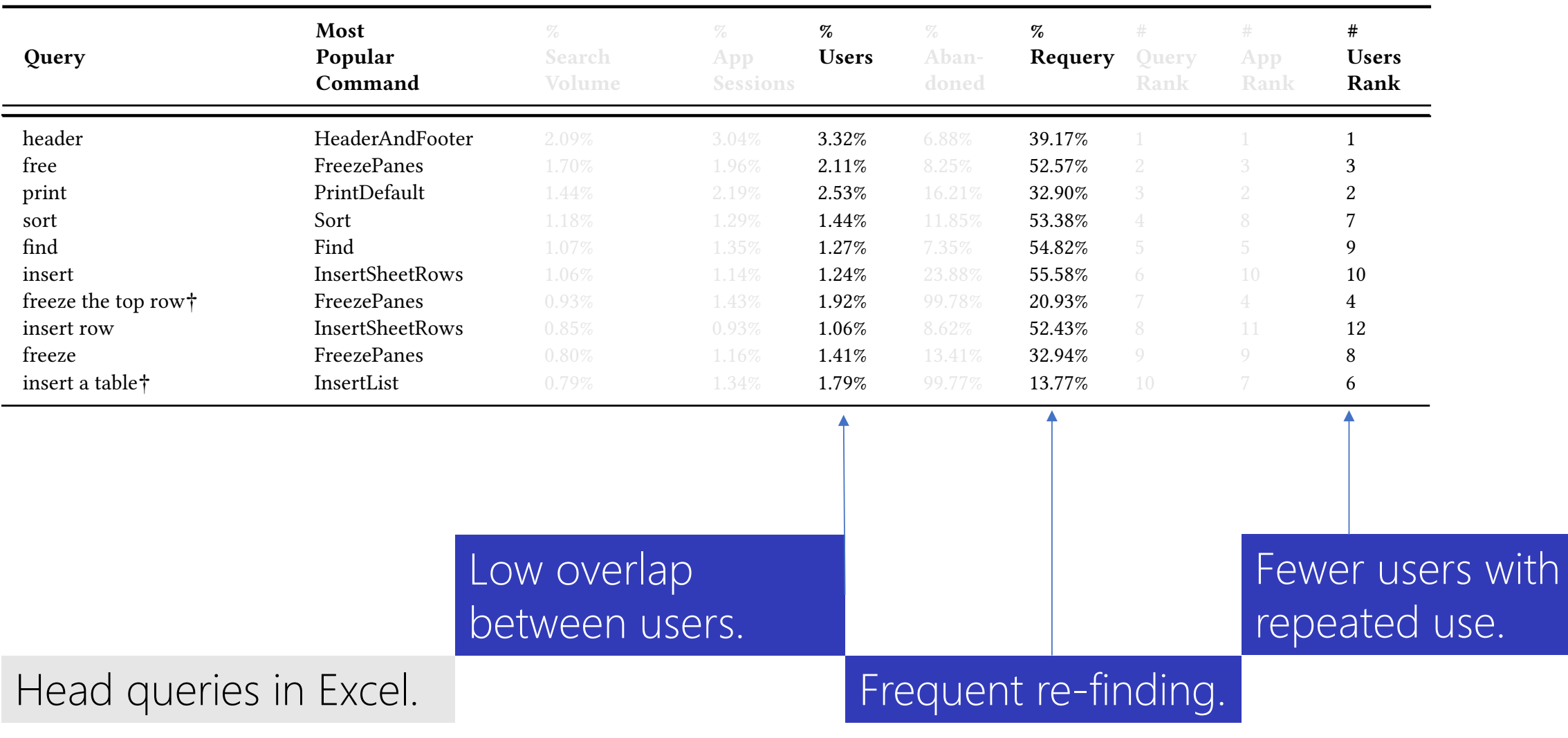

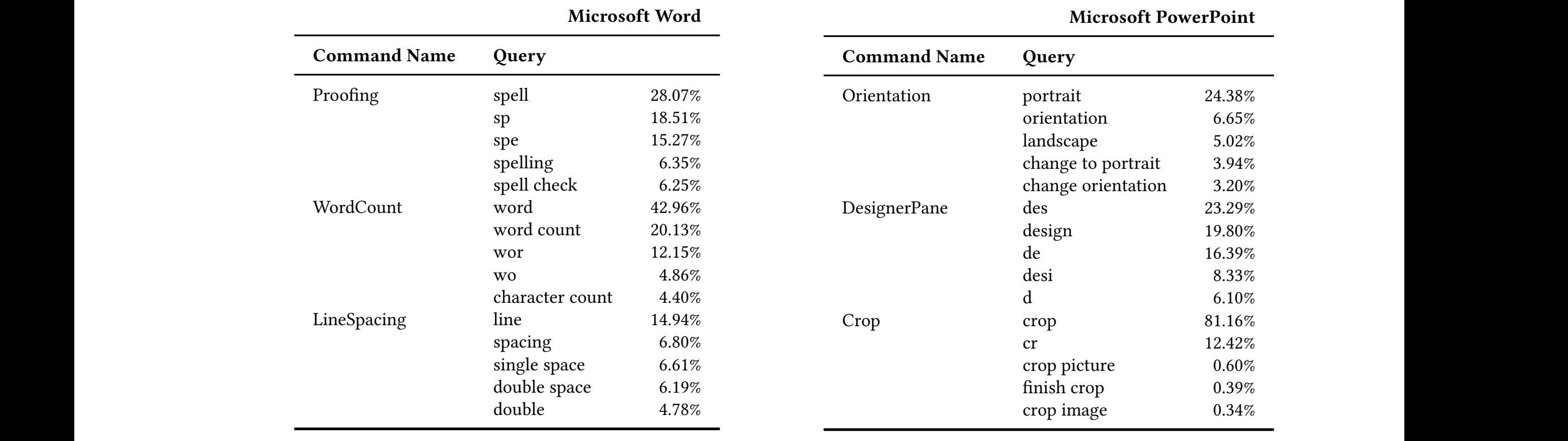

Microsoft PowerPoint

Table 2: Most frequently used queries for executing top three most frequent commands executed through search.

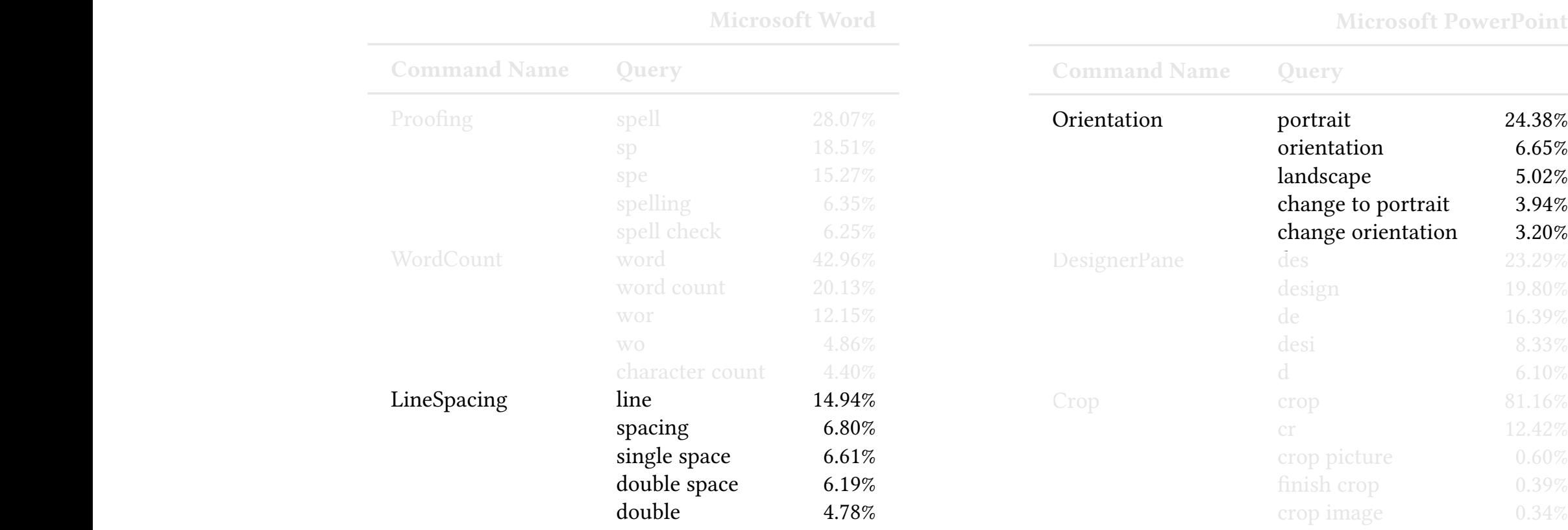

Microsoft PowerPoint

Insert row 33.72% insert row 33.72% insert row 33.72% insert row 33.72% insert row 33.72% insert row 33.72% in

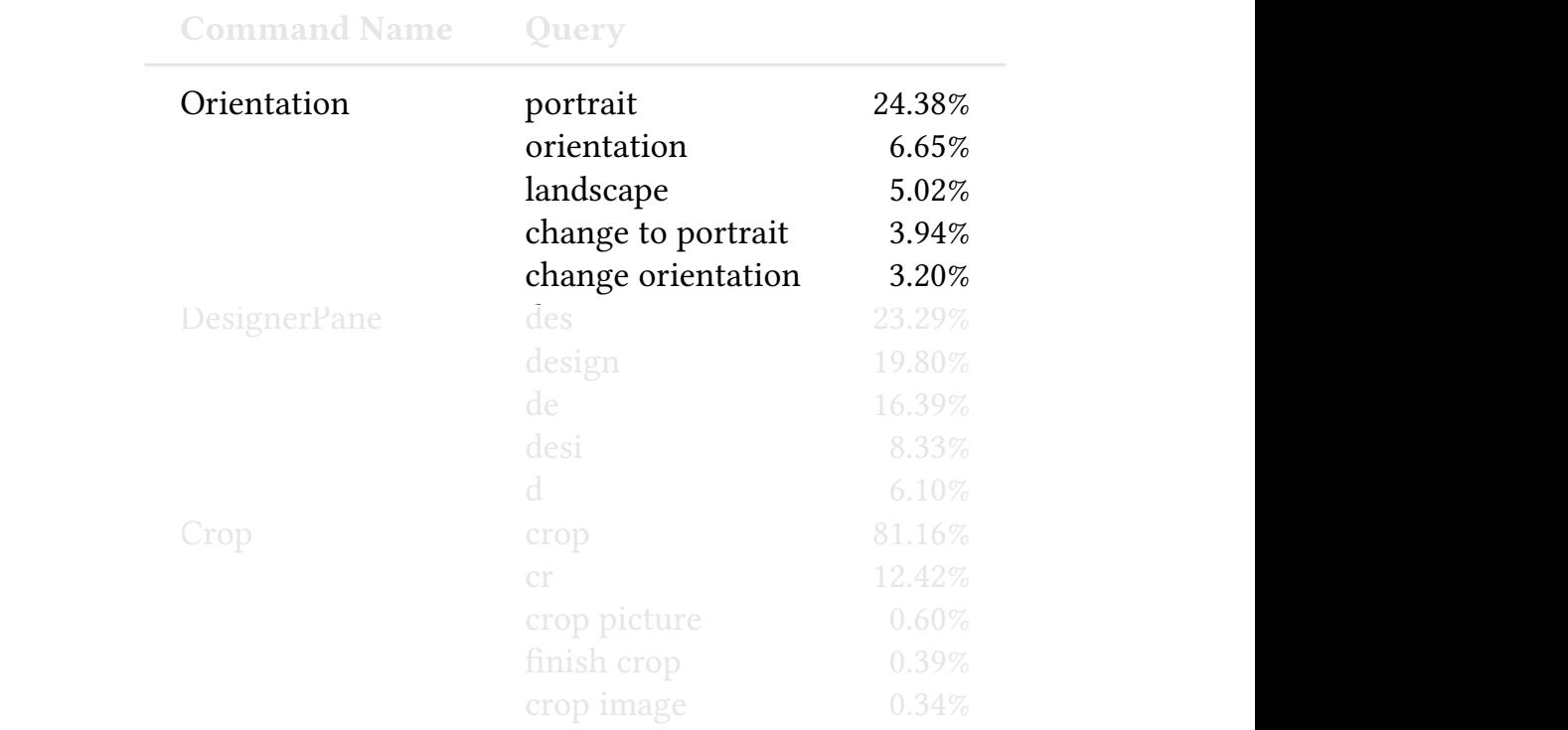

Table 2: Most frequently used queries

Parameterized commands lead to more variation in queries used to access them.

insert rows 3.64% crop image 0.34%

Crop crop 81.16%

# Search Abandonment

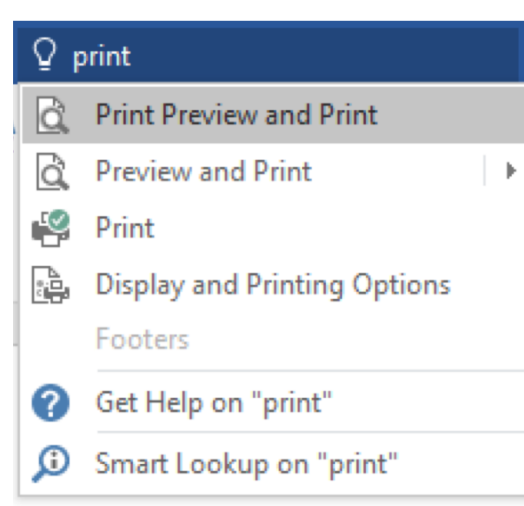

write an essay $\mathcal{R}^*$  Researcher 1.488  $\mathcal{R}^*$  . The second  $\mathcal{R}^*$  are  $\mathcal{R}^*$  1.488  $\mathcal{R}^*$ 

free  $\mathcal{F}_{\mathcal{F}}$  . The extra structure  $\mathcal{F}_{\mathcal{F}}$  is a  $\mathcal{F}_{\mathcal{F}}$  . The extra structure  $\mathcal{F}_{\mathcal{F}}$ 

### $S<sub>Q</sub>$ arch  $S$ Abandonment water Watermark 0.800 1.13% 1.13% 1.13% 1.13% 1.13% 1.13% 1.13% 1.13% 1.13% 1.13% 1.13% 5.96% 8.96% 8.96% 8.96 Search

Query

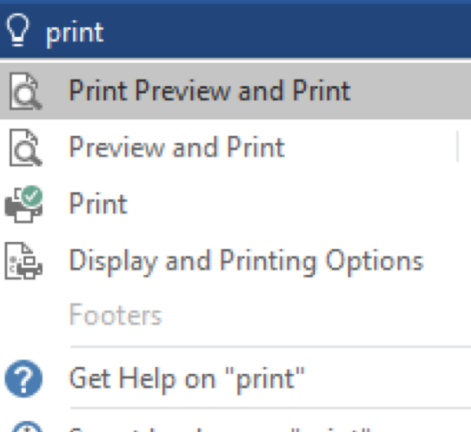

Þ.

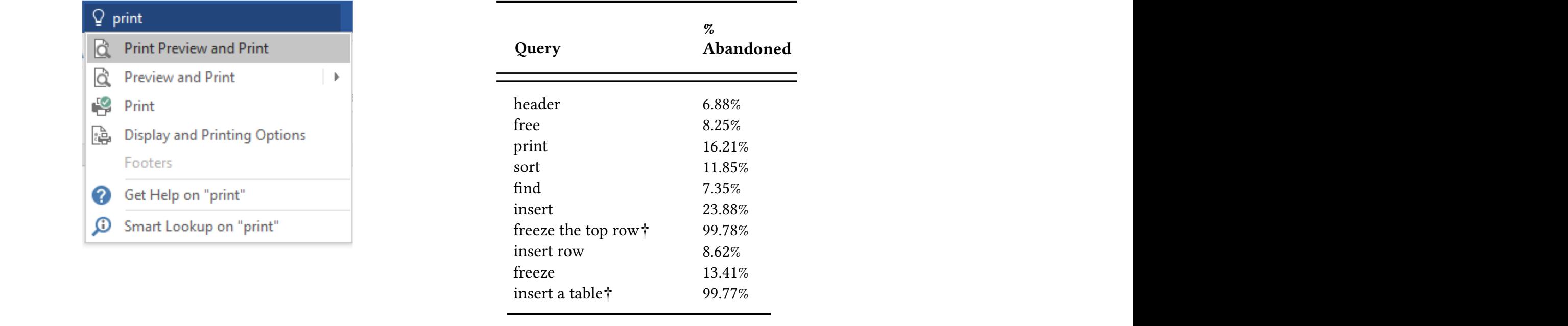

write an essay $\mathcal{R}^*$  Researcher 1.488  $\mathcal{R}^*$  and  $\mathcal{R}^*$  2.36% 3.14% 3.14% 3.14% 3.14% 3.14% 2 2 2 3  $\mathcal{R}^*$ 

Microsoft PowerPoint crop 2.76% 2.33% 2.47% 2.33% 2.47% 2.33% 2.33% 2.333% 2.333% 2.333% 2.333% 2.333% 2.47% 2.47% 2.47% 2.47% 2.47 start presentation field of the start starts in the start  $\mathcal{S}$  is the start of the start of the starts in the starts in the starts in the starts in the starts in the starts in the starts in the starts in the starts in  $F_{\mathsf{V}\cap\mathsf{A}}$  $p_{\text{A}}$  ,  $p_{\text{A}}$  ,  $p_{\text$ crop Crop 2.76% 2.33% 2.47% 20.55% 64.18% 1 2 3 head queries in and Footer 2.176% 3.176% 3.176% 3.176% 3.176% 3.176% 3.176% 3.176% 3.176% 3.176% 3.176% 3.176% change slide background† FormatBackground 1.31% 2.19% 2.72% 99.42% 16.98% 3 3 2  $p_{\text{A}}$  $T$  for a per application. Priming  $T$ Excel. Abandonment for  $\frac{1}{2}$ print Print Print Default 1.444 2.194 2.194 2.194 2.194 2.194 2.194 2.194 2.194 2.194 2.194 2.194 2.194 2.194 2 sort Sort 1.185% 1.185% 1.29% 1.185% 1.29% 1.29% 1.29% 1.29% 53.38% 53.38% 53.38% 53.38% 53.38% 53.38% 53.38% header HeaderAndFooter 2.09% 3.04% 3.32% 6.88% 39.17% 1 1 1 free FreezePanes 1.70% 1.96% 2.11% 8.25% 52.57% 2 3 3 ADdHUOHIT  $H$ eader Anders 2.09  $H$  1 1 1 1 1 1 1  $H$  1 1  $H$  1 1  $H$  1 1  $H$  1 1  $H$  1 1  $H$  1 1  $H$  1 1  $H$  1 1  $H$  1 1  $H$  1 1  $H$  1  $H$  1  $H$  1  $H$  1  $H$  1  $H$  1  $H$  1  $H$  1  $H$  1  $H$  1  $H$  1  $H$  1  $H$  1  $H$  1  $H$  1  $H$  1  $H$  1  $F_{X}$  $F_{Y}$  $F_{Y}$ print Print Print Print Print Print Print Print Print Print Print Print Print Print Print Print Print Print Pr<br>2001 - San Amerika State Print Print Print Print Print Print Print Print Print Print Print Print Print Print P page Page Num 0.61% 12.11% 12.11% 12.11% 12.11% 12.11% 12.11% 12.11% 12.11% 12.11% 12.11% 12.11% 12.11% 12.11%  $h$ eader HeaderAnd $F$ ooter 2.099  $3.32$ free Freezes 1.70% 2.11% 2.11% 2.11% 2.11% 2.11% 2.11% 2.11% 3.25% 52.57% 3.11% 3.11% 3.11% 3.11% 3.11% 3.11% 3.11% 3.11% 3.11% 3.11% 3.11% 3.11% 3.11% 3.11% 3.11% 3.11% 3.11% 3.11% 3.11% 3.11% 3.11% 3.11% 3.11% 3.11% 3.11 print Print Print, Print, Print, Print, Print, Print, Print, Print, Print, Print, Print, Print, Print, Print, P

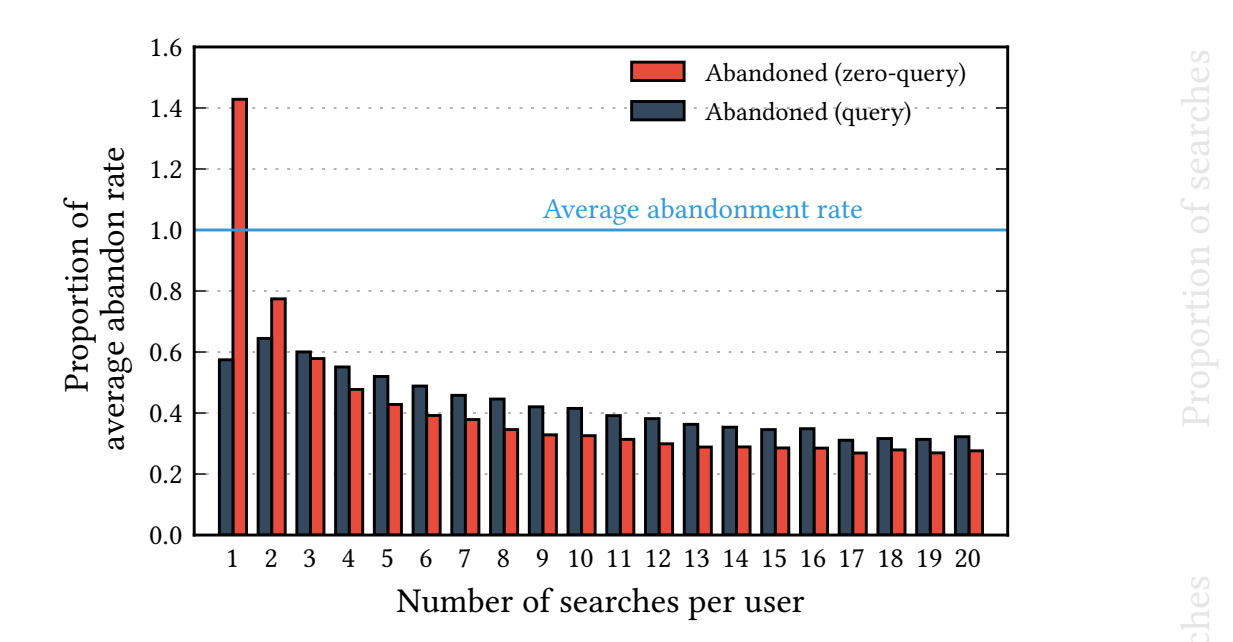

to similar  $\mathcal{L}$  similar  $\mathcal{L}$  and  $35.03$  respectively, as seen in Table

# In our dangent is the lower for Abandonment rates lower for frequent searchers. Users items its search bar as a novel 0.00 ear<br>Proportion<br>Proportion of Searchest<br>Proportion of Searchest<br>Proportion of Searchest Searchest<br>Proportion of Searchest Searchest Searchest Searchest Searchest Searchest Searchest Searchest Searchest Search

or mistakenly activating the search bar through click or keyboard

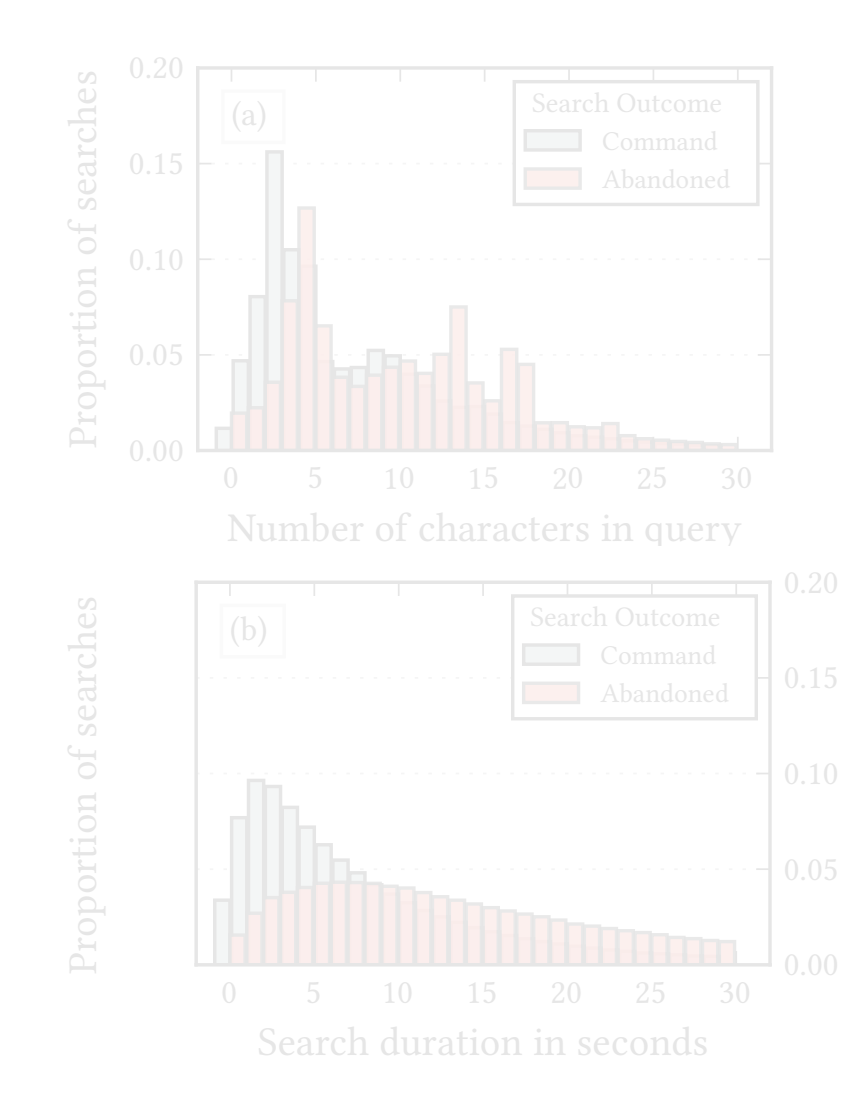

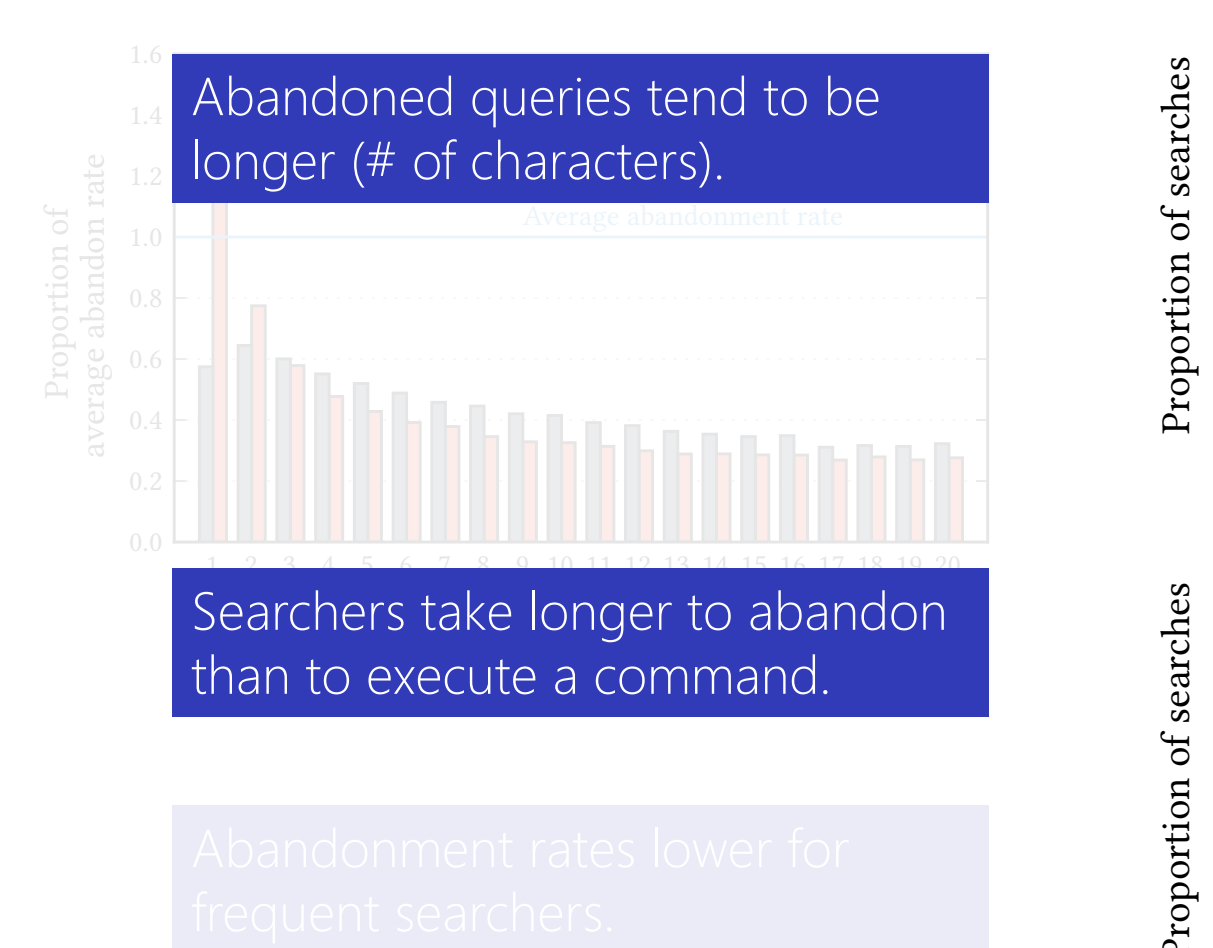

to similar  $\mathcal{L}$  similar  $\mathcal{L}$  and  $35.03$  respectively, as seen in Table

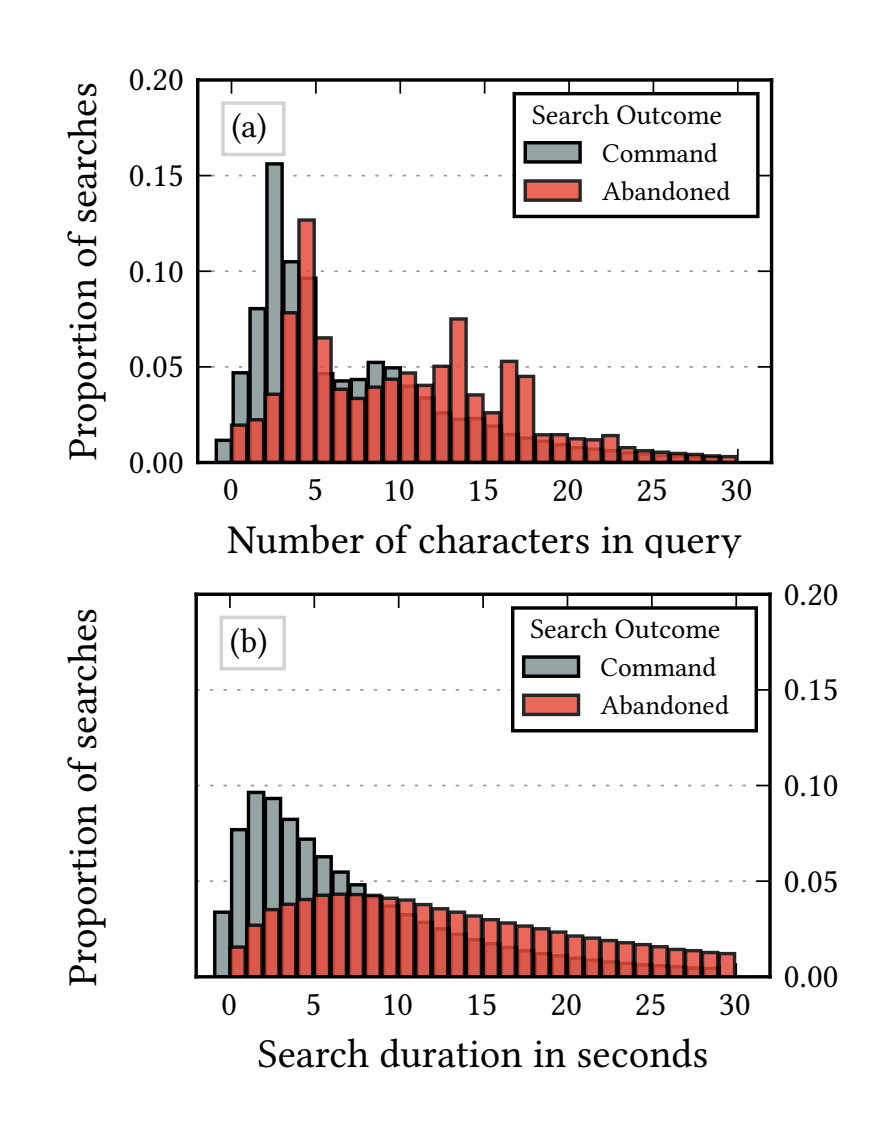

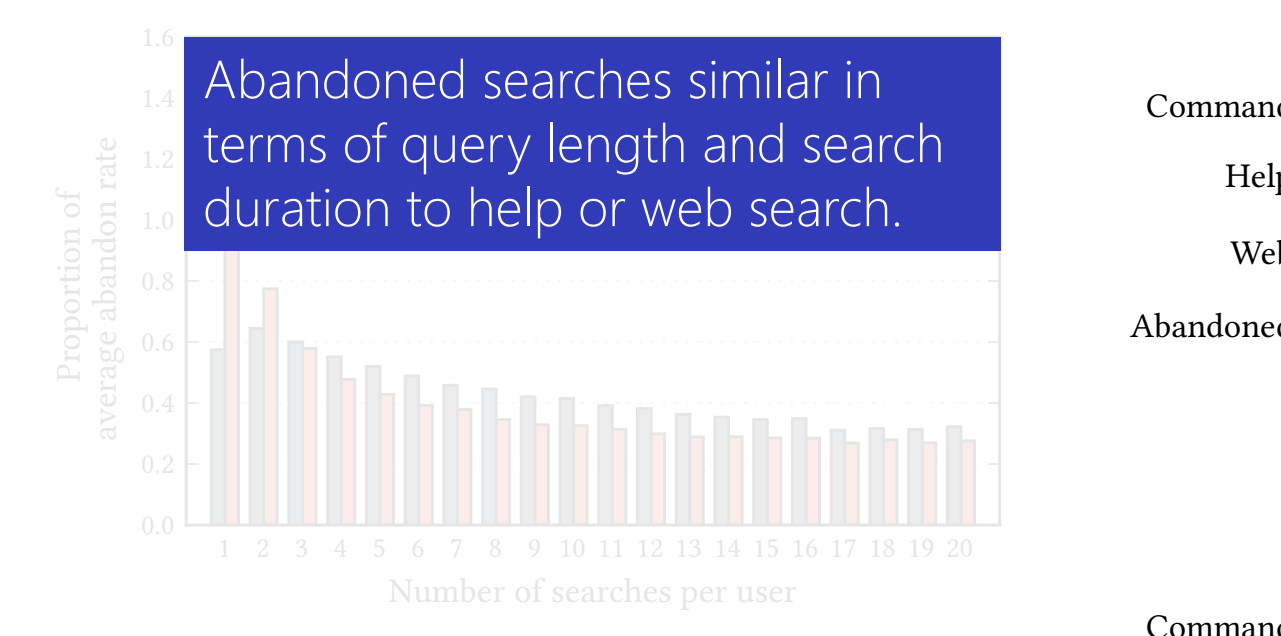

to similar  $\mathcal{L}$  similar  $\mathcal{L}$  and  $35.03$  respectively, as seen in Table

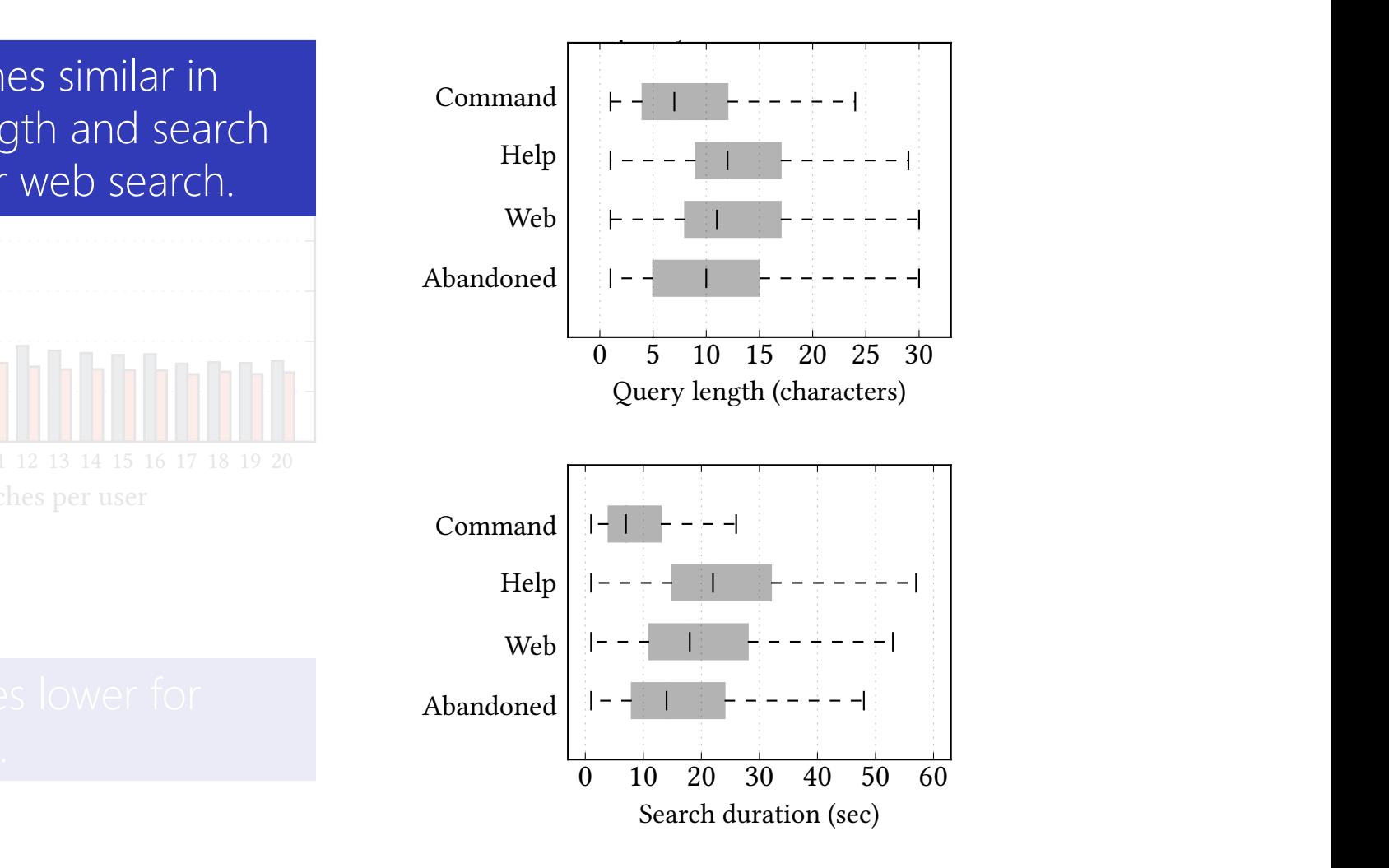

plays the cumulative distribution of searches across users, showing

searches in  $\mathcal{L}_\text{c}$  in  $\mathcal{L}_\text{c}$  are transactional, and are used to access  $\mathcal{L}_\text{c}$ 

# Different types of command results.

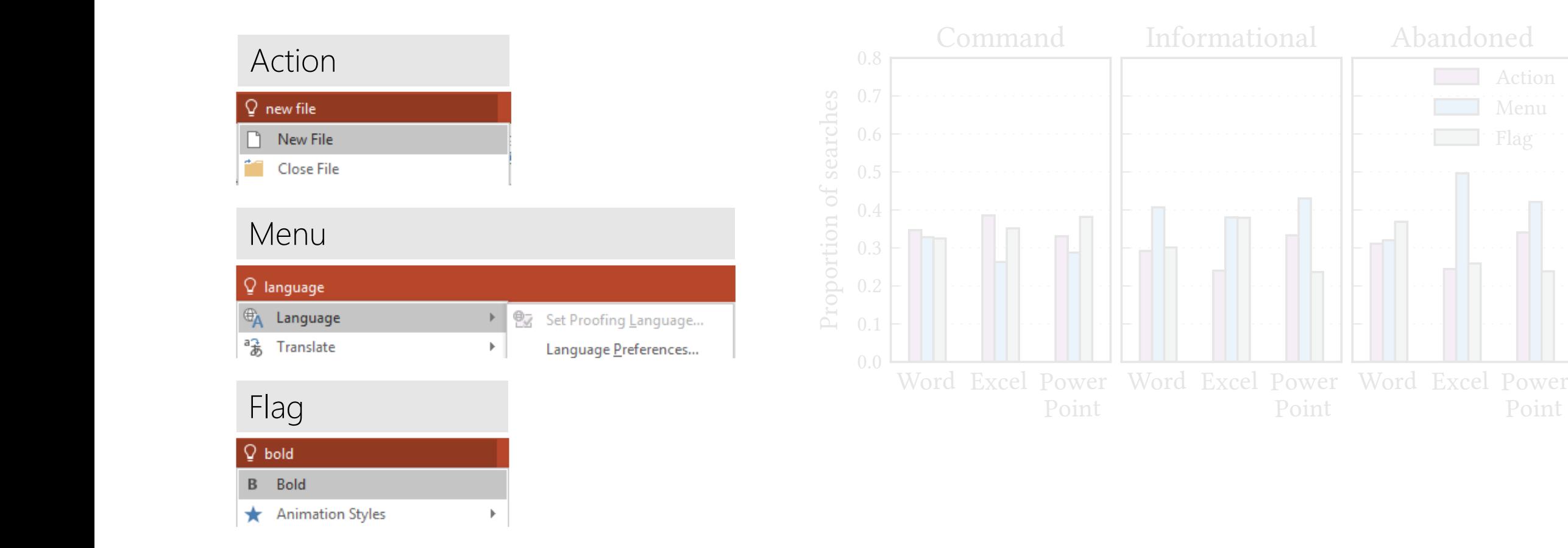

# Different types of command results.

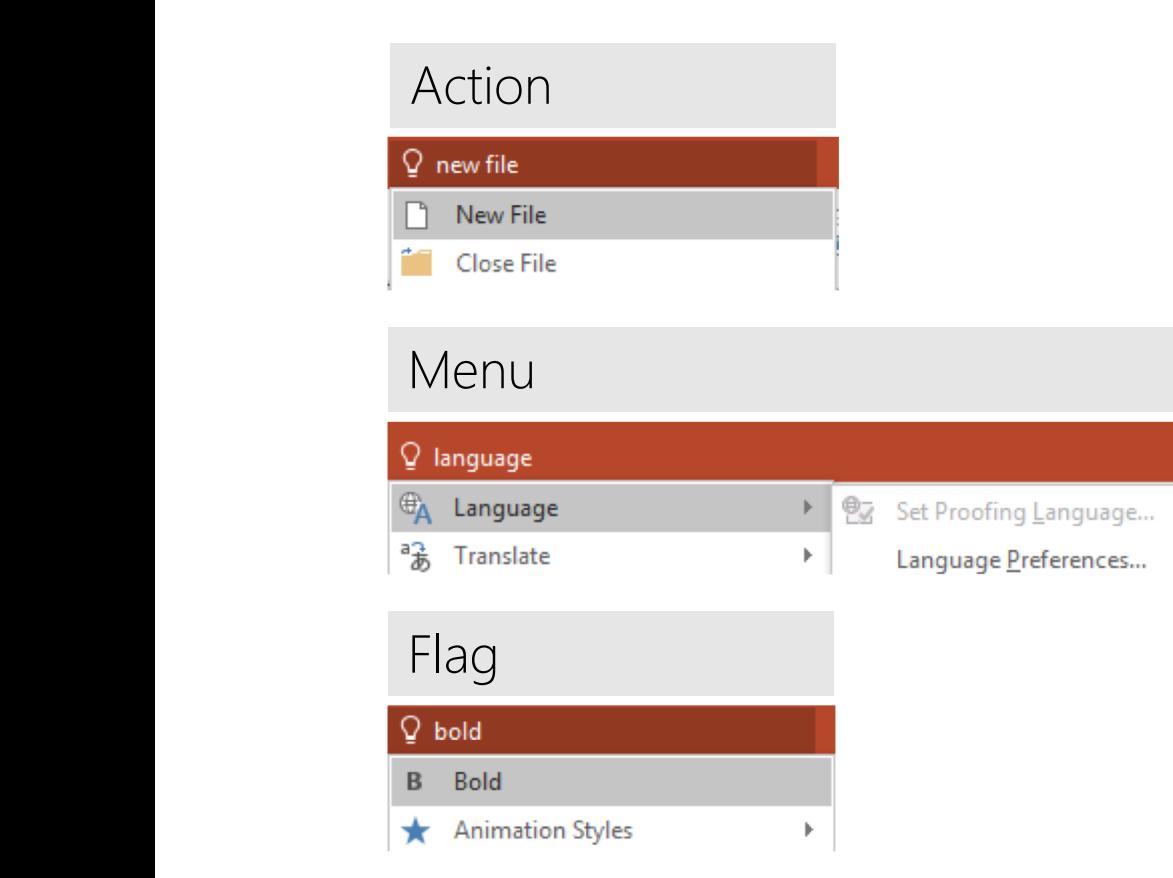

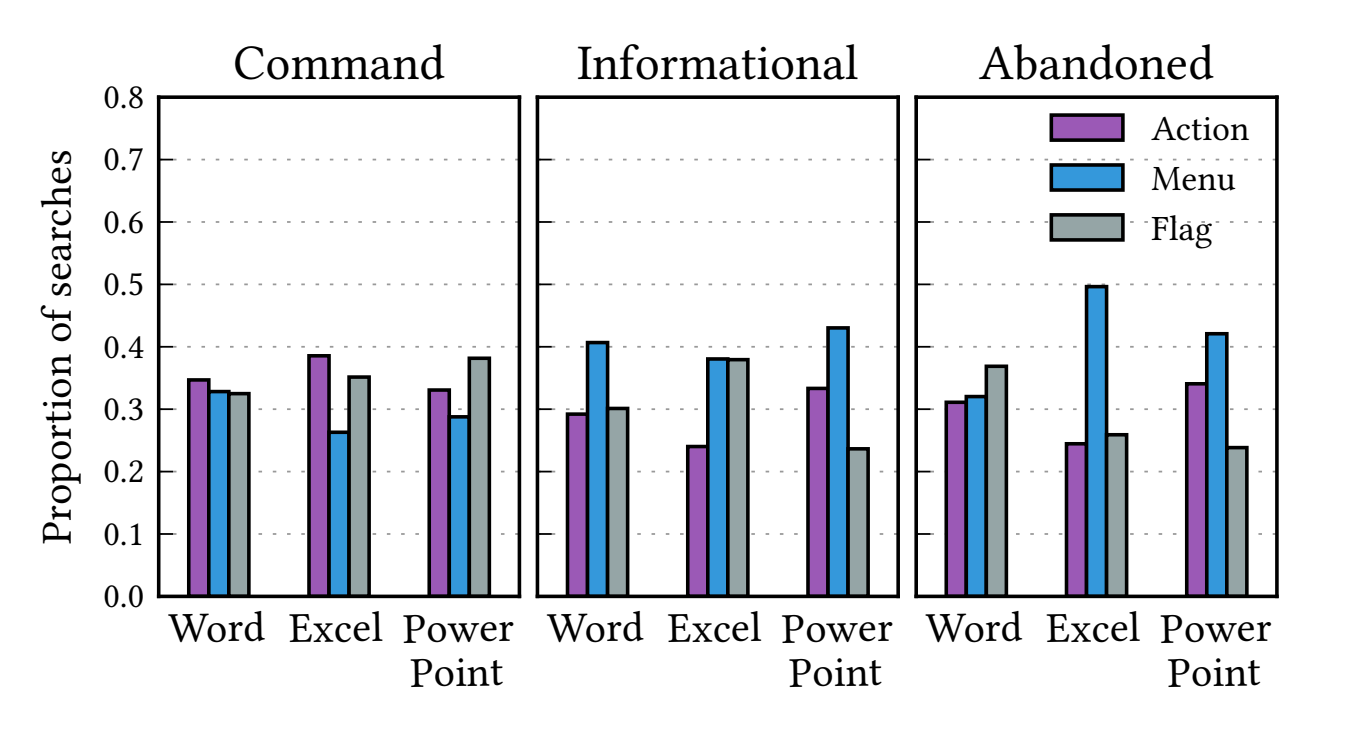

# Different types of command results.

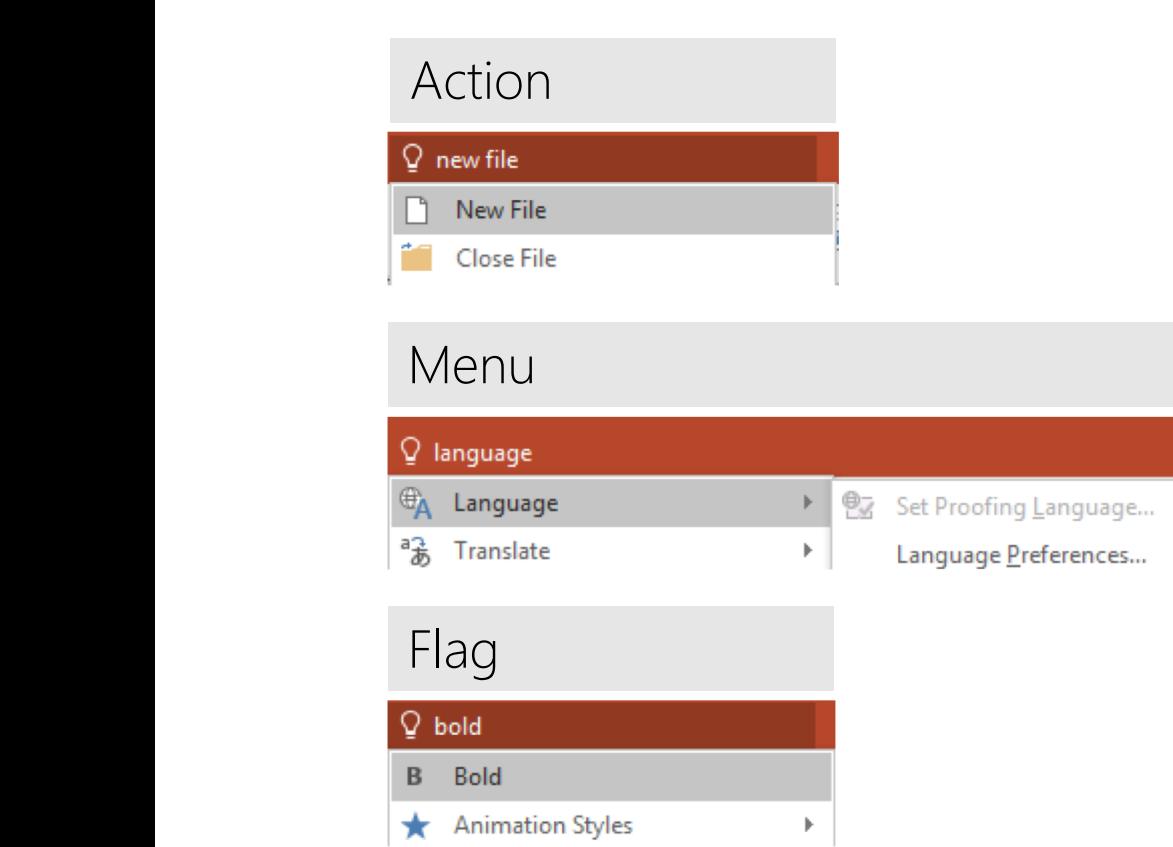

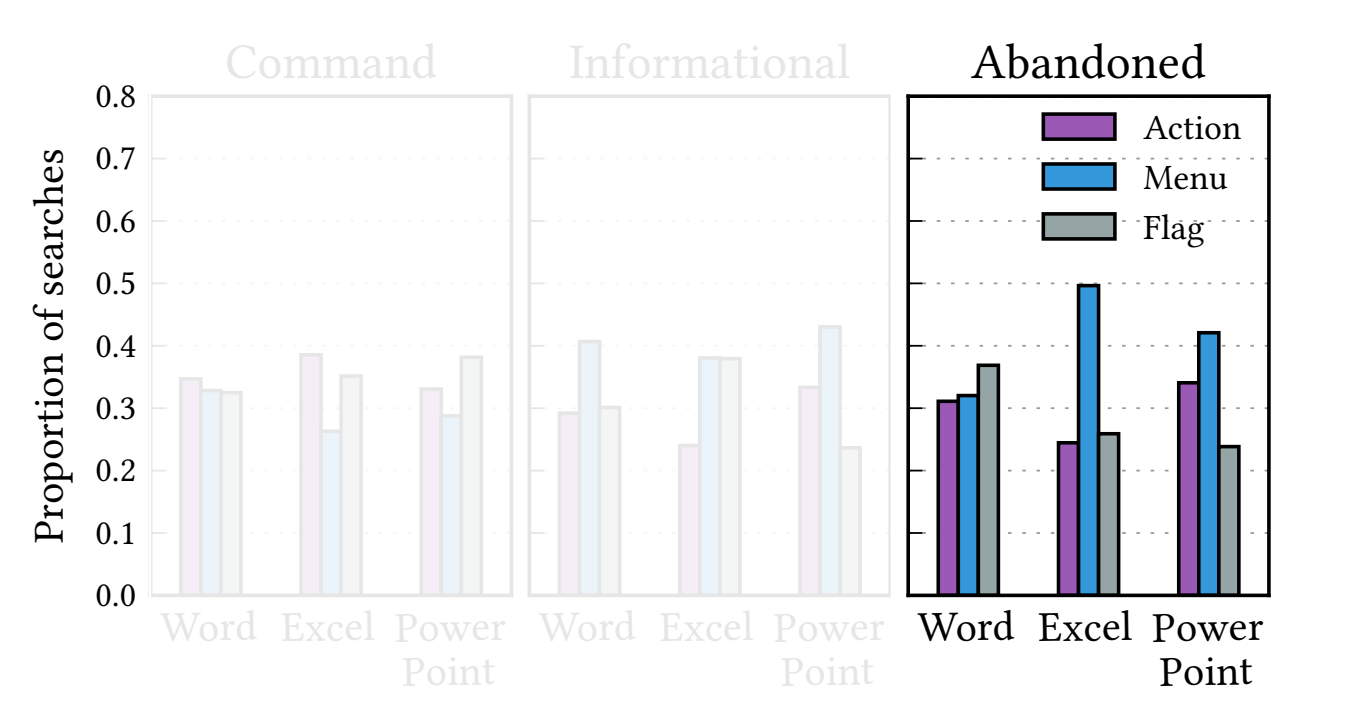

 $\mathcal{F}_{\mathcal{A}}$  ,  $\mathcal{F}_{\mathcal{A}}$  ,  $\mathcal{F}_{\mathcal{A}}$  ,  $\mathcal{F}_{\mathcal{A}}$  ,  $\mathcal{F}_{\mathcal{A}}$  ,  $\mathcal{F}_{\mathcal{A}}$  ,  $\mathcal{F}_{\mathcal{A}}$  ,  $\mathcal{F}_{\mathcal{A}}$  ,  $\mathcal{F}_{\mathcal{A}}$  ,  $\mathcal{F}_{\mathcal{A}}$  ,  $\mathcal{F}_{\mathcal{A}}$  ,  $\mathcal{F}_{\mathcal{A}}$  ,  $\mathcal{F}_{\mathcal{A}}$  , Menu results more frequent at top reviews the differential types of community returned to use  $\alpha$ rank in the case of abandoned / informational search.

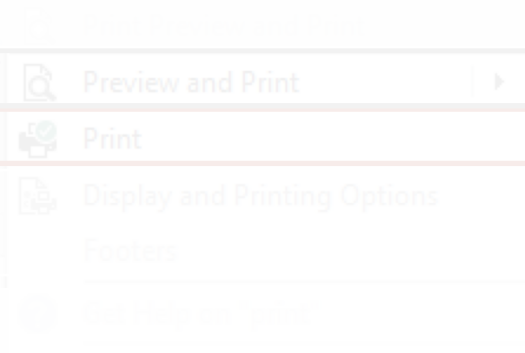

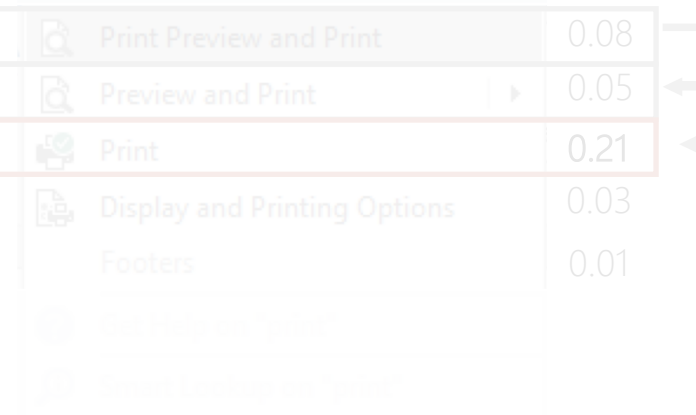

## Preview and Print વિ  $\overline{\mathcal{O}}$  Drint

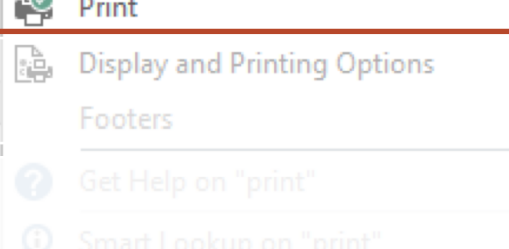

 $\mathbb{H}$ 

# Result type Overall CTR 0.21

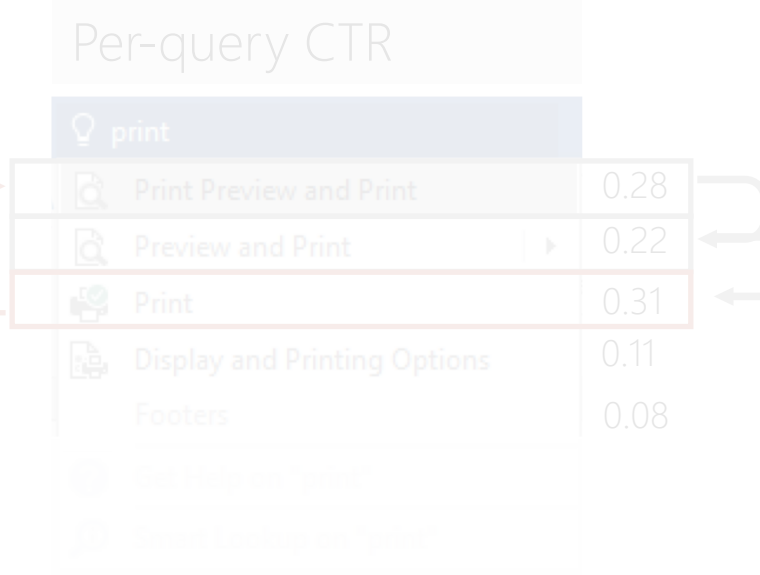

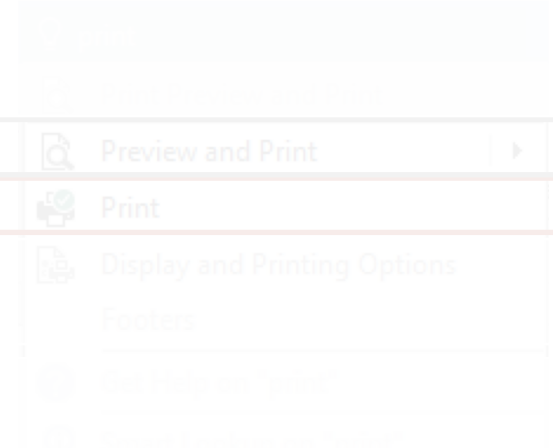

# Result type **Overall CTR**

### Q, Print Preview and Print 0.08 0.05 à Preview and Print  $\,$   $\,$ 0.21 Ç Print 0.03 Display and Printing Options Footers 0.01

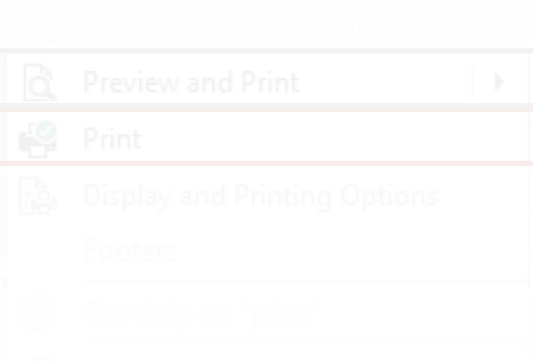

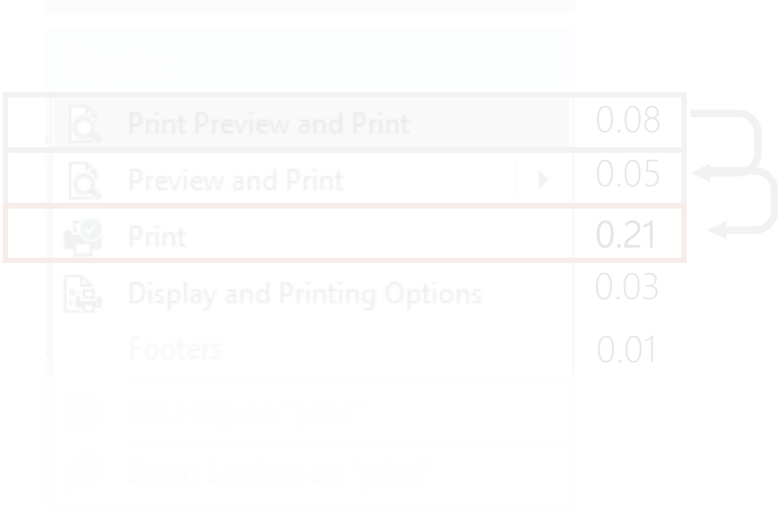

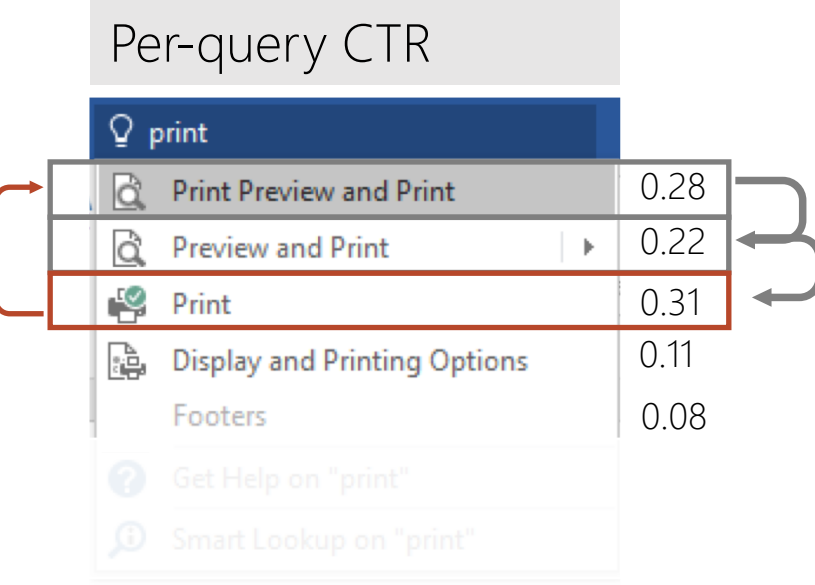

# Result type **COVER COVER COVER COVER A**

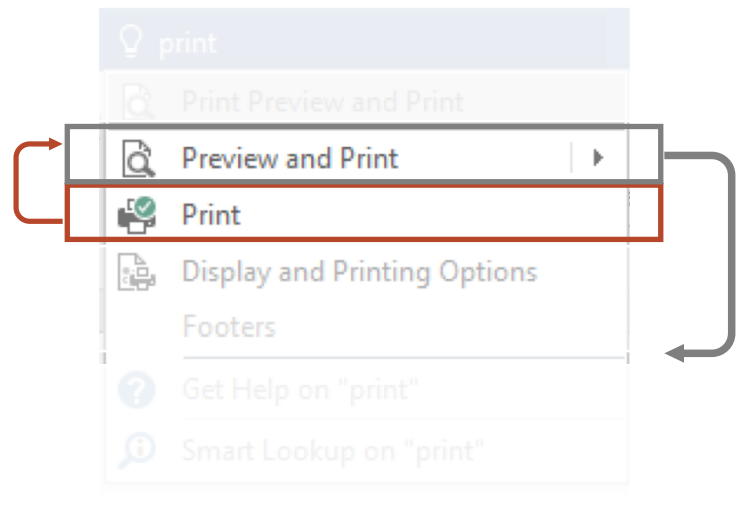

### Q, Print Preview and Print 0.08 0.05 là Preview and Print  $\,$   $\,$ 0.21 Ç Print 0.03 Display and Printing Options Footers 0.01

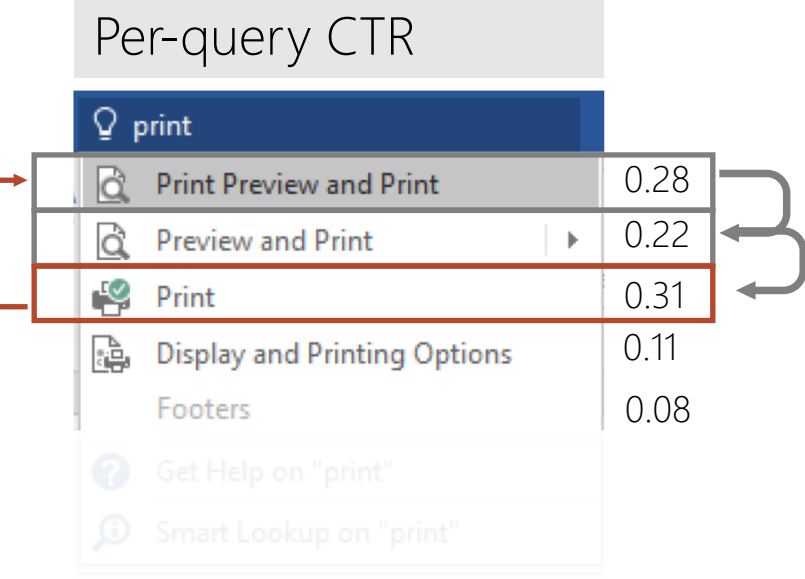

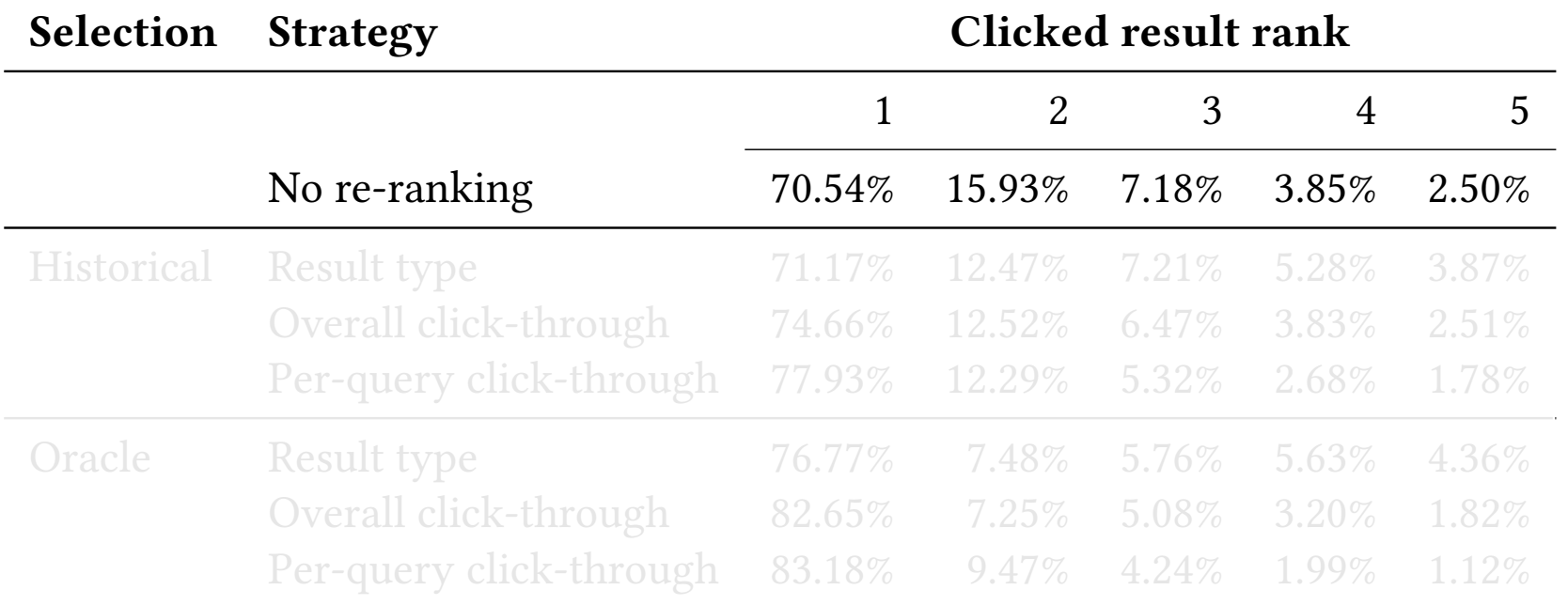

Without re-ranking, most command clicks occur at rank one.

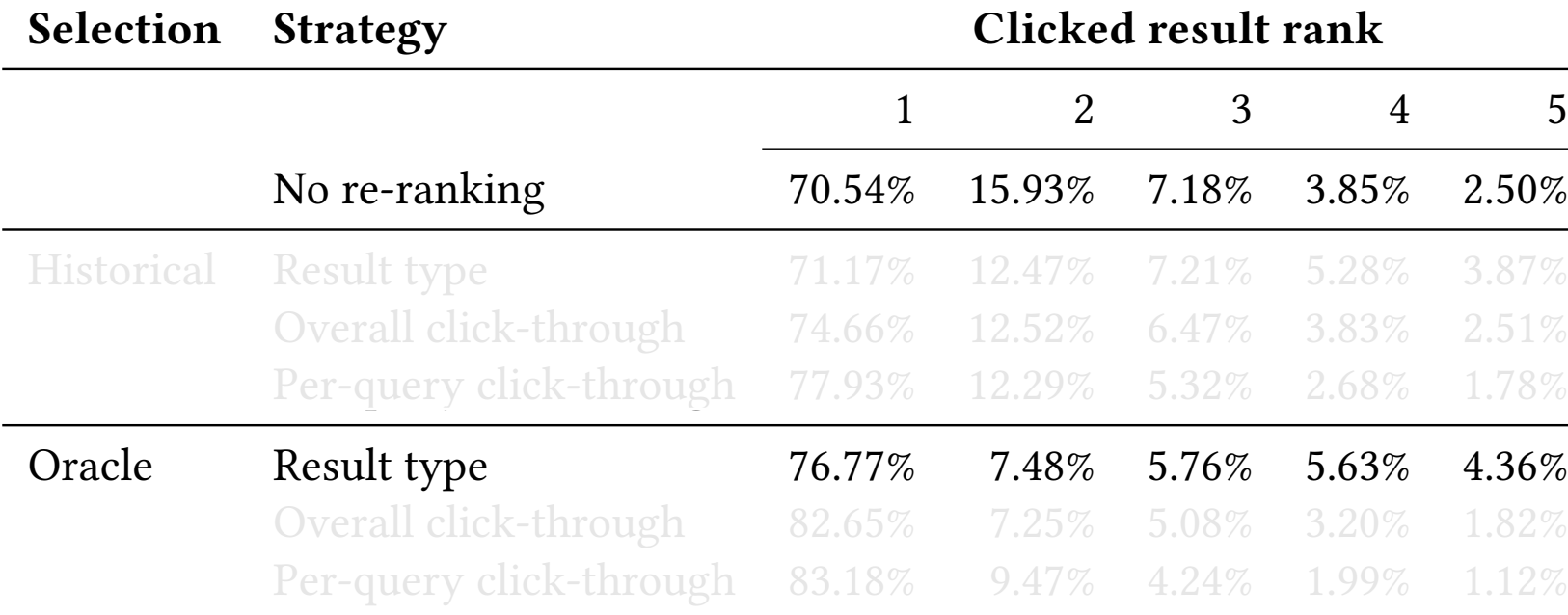

Lowering Menu results in the ranking increases clicks on rank one by 6 percentage point.

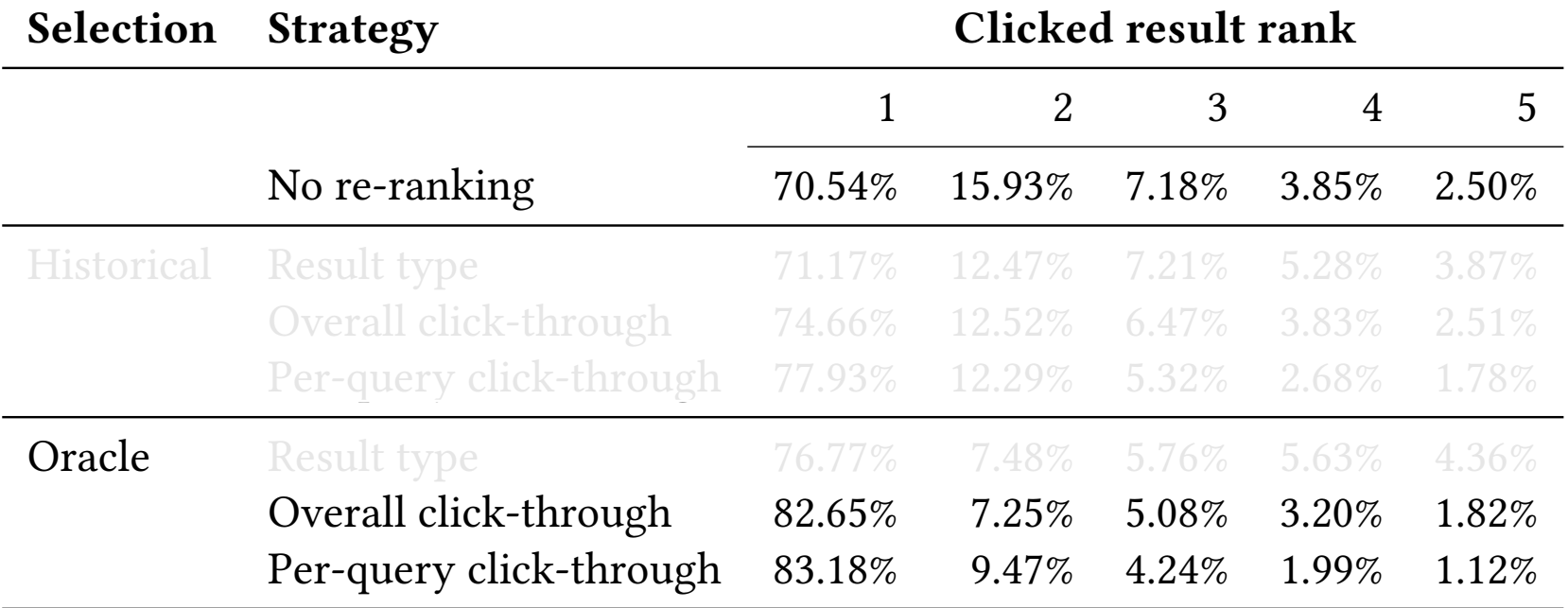

Re-ranking based on perquery CTR increases clicks on rank one by 13 percentage points.

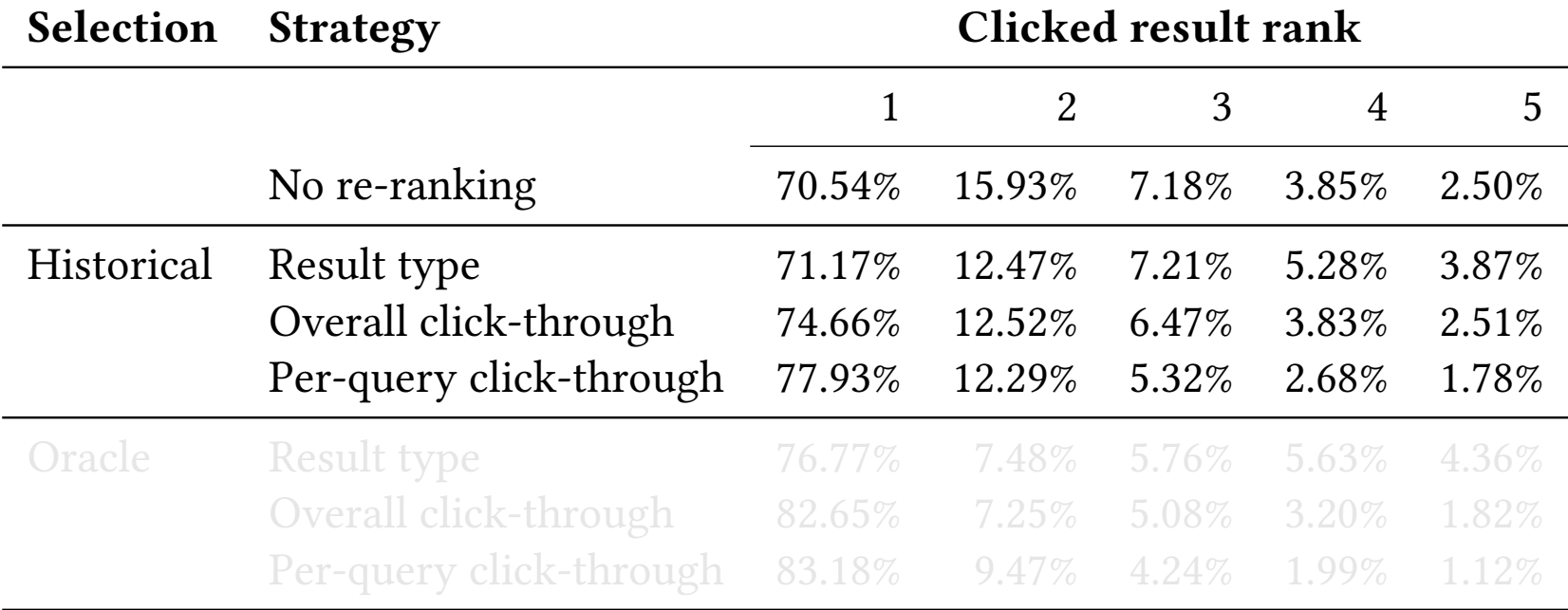

Re-ranking based on perquery CTR increases clicks on rank one by 7 percentage points in a train/test split.

Command execution is most likely outcome in Office Search.

Frequent command refinding through search.

Search activity **Abandonment** Re-ranking

# Search activity **Abandonment** Re-ranking

Abandonment rates lower for frequent searchers.

Abandoned searches similar (in terms of query length and search duration) to help or web search.

Menu results more frequent at top rank in the case of abandoned / informational search.

# Search activity **Abandonment** Re-ranking

Most command clicks occur at rank one.

Lowering Menu results in the ranking increases clicks on top rank.

Re-ranking based on perquery CTR is most effective strategy investigated.

# Search activity **Abandonment** Re-ranking

Command execution is most likely outcome in Office Search.

Frequent command refinding through search.

Abandonment rates lower for frequent searchers.

Abandoned searches similar (in terms of query length and search duration) to help or web search.

Menu results more frequent at top rank in the case of abandoned / informational search.

Most command clicks occur at rank one.

Lowering Menu results in the ranking increases clicks on top rank.

Re-ranking based on perquery CTR is most effective strategy investigated.

# Thanks Q

*Horațiu Bota* Adam Fourney Susan Dumais Tomasz Religa Robert Rounthwaite